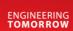

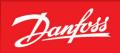

Software Manual

# **Digital Displacement® Pump**

Software Version 2.7.1

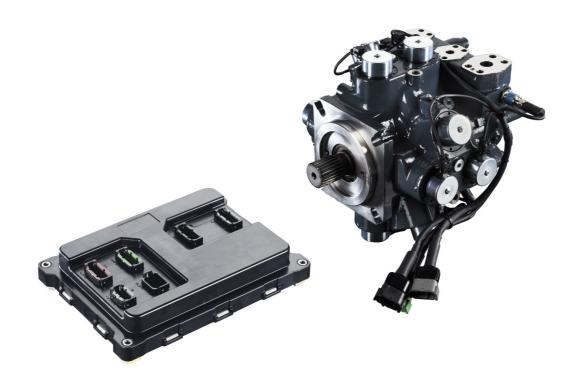

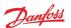

# **Revision history**

| Date          | Changed                                              | Rev  |
|---------------|------------------------------------------------------|------|
| February 2022 | Corrected small errors in sections 9.3 and 9.5.1.4.2 | 0102 |
| August 2021   | First edition: software release 2.7.1                | 0101 |

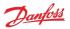

## **Contents**

- 1 Release notes
  - 1.1 Version 2.7.1
  - 1.2 Version 2.6.3 (originally labeled 2.63)
  - 1.3 Version 2.5.1 (originally labeled 2.51)
- 2 Known issues
  - 2.1 CAN Bus Off error after turning on a DPC12 (193548)
    - 2.1.1 Description
    - 2.1.2 Solutions
  - 2.2 J1939 unused references require valid value (369615)
    - 2.2.1 Description
    - 2.2.2 Solutions
  - 2.3 Not all error counters cleared by RESET\_ERR\_CNTR\_CMD (338706)
    - 2.3.1 Description
    - 2.3.2 Solutions
  - 2.4 PLUS+1® parameter value cannot be changed if its source is not set to 1 (346303)
    - 2.4.1 Description
    - 2.4.2 Solutions
  - 2.5 Solenoid fault test fails for cylinder A1 (354599)
    - 2.5.1 Description
    - 2.5.2 Solutions
  - 2.6 Pressure sensor invalid low error with sensor connected (361396)
    - 2.6.1 Description
    - 2.6.2 Solutions
  - 2.7 Software update fails when using multiple CAN bus devices (400960)
    - 2.7.1 Description
    - 2.7.2 Solutions
  - 2.8 Two CG150 gateways causes communications error (404422)
    - 2.8.1 Description
    - 2.8.2 Solutions
- 3 Configuring a new controller
  - 3.1 Use of a CAN Bus
  - 3.2 Control configuration required
  - 3.3 Control loop gains
  - 3.4 PLUS+1® Service Tool
  - 3.5 Backup parameters
- 4 Commissioning mode
  - 4.1 Entering and exiting commissioning mode
  - 4.2 Commissioning actions
    - 4.2.1 Fire
    - 4.2.2 Pump
    - 4.2.3 Raw displacement
    - 4.2.4 Coil numbers
- 5 Control configuration
  - 5.1 Use cases
    - 5.1.1 Single-service software
    - 5.1.2 Two-service software
- 6 Two-service operation
  - 6.1 Service independence
  - 6.2 Service switching
- 7 Parameters
  - 7.1 Communication parameters
  - 7.2 Pump setting parameters
  - 7.3 Pump and controller status parameters
  - 7.4 Service 1 parameters
    - 7.4.1 Control mode parameters
    - 7.4.2 Control reference parameters
    - 7.4.3 Limits parameters
    - 7.4.4 Control loop gain parameters

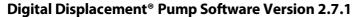

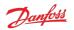

- 7.4.5 Service status parameters
- 7.5 Service 2 parameters
  - 7.5.1 Control mode parameters
  - 7.5.2 Control reference parameters
  - 7.5.3 Limits parameters
  - 7.5.4 Control loop gain parameters
  - 7.5.5 Service status parameters
- 7.6 Other parameters
- 7.7 Commissioning mode parameters
- 8 Errors
  - 8.1 Error handler states
  - 8.2 Error list
  - 8.3 Diagnosing faults
    - 8.3.1 Diagnostic LED
- 9 J1939 CAN protocol
  - 9.1 Address scheme
  - 9.2 PGN priorities
  - 9.3 SLOTs
  - 9.4 Diagnostic messages
    - 9.4.1 DM1 PGN active diagnostic trouble codes
      - 9.4.1.1 Message information
      - 9.4.1.2 Message data
      - 9.4.1.3 DM1 example scenarios
    - 9.4.2 DM2 PGN previously active diagnostics trouble codes
      - 9.4.2.1 Message information
      - 9.4.2.2 Message data
      - 9.4.2.3 DM2 example scenarios
    - 9.4.3 DM3 PGN diagnostics data clear of previously active DTCs
      - 9.4.3.1 Message information
      - 9.4.3.2 DM3 example scenarios
    - 9.4.4 DM11 PGN diagnostics data clear of active DTCs
      - 9.4.4.1 Message information
      - 9.4.4.2 DM11 example scenarios
    - 9.4.5 DM13 PGN ignore all info and warning errors until DM13 is received
      - 9.4.5.1 Message information
      - 9.4.5.2 Message data
      - 9.4.5.3 DM13 example scenarios
    - 9.4.6 Request PGN
      - 9.4.6.1 Message information
      - 9.4.6.2 Message data
    - 9.4.7 Acknowledgment PGN
      - 9.4.7.1 Message information
      - 9.4.7.2 Message data
  - 9.5 Manufacturer specific PGNs
    - 9.5.1 Control PGNs
      - 9.5.1.1 Pump setup A
      - 9.5.1.2 Displacement reference A
      - 9.5.1.3 Pressure reference A
      - 9.5.1.4 Pressure margin reference A
      - 9.5.1.5 Torque limit A
      - 9.5.1.6 Flow limit A
      - 9.5.1.7 Power limit A
    - 9.5.2 Status PGNs
      - 9.5.2.1 Pump info A
      - 9.5.2.2 Service 1 status
      - 9.5.2.3 Service 2 status
- 10 Updating software on the controller
- 11 References

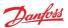

## 1 Release notes

#### 1.1 Version 2.7.1

- Reorganised J1939 protocol
  - Changed PGN framing to conform to Danfoss product compatibility standard
  - Changed scaling for SPNs to use standard SLOTs where possible
- Added J1939 address claim procedure support
  - New parameter for controller instance
  - New errors for address claim failures
- Improved PLUS+1® Service Tool info block details
- Service switching configuration can be set from PLUS+1® (as well as J1939)
- Added parameter to read FPGA version
- Added additional supported use cases
  - Single-service
    - Displacement control by PLUS+1®
    - Displacement control by PLUS+1® with torque limit
  - Two-service
    - Displacement control by PLUS+1®
    - Displacement control by PLUS+1® with torque limit
    - Industrial pressure control by J1939 with flow limit
    - Industrial pressure control by J1939 with flow limit and PLUS+1® service configuration
    - Industrial pressure control by PLUS+1® with flow limit
    - Load-sense pressure control by J1939 with torque limit
    - Load-sense pressure control by PLUS+1® with torque limit
    - Mixed displacement/load-sense by J1939

## 1.2 Version 2.6.3 (originally labeled 2.63)

- Added build for two-service pumps (ML)
- Changed layout of control reference and limit parameters from using enable parameters (EN\_x) to source parameters (x\_SRC)
- Added additional supported single-service use cases
  - Displacement control by J1939
  - Displacement control by J1939 with torque limit
  - Industrial pressure control by PLUS+1®
  - Industrial pressure control by PLUS+1® with flow limit
  - Load sensing pressure control by PLUS+1®
  - Load sensing pressure control by J1939
  - Load sensing pressure control by PLUS+1® with torque limit
  - Load sensing pressure control by J1939 with torque limit

## 1.3 Version 2.5.1 (originally labeled 2.51)

• First release for single-service pumps (SS)

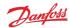

## 2 Known issues

## 2.1 CAN Bus Off error after turning on a DPC12 (193548)

## 2.1.1 Description

Other devices on the bus experience CAN faults which leads to them declaring a CAN Bus Off error after the DPC12 controller is powered on. This causes the devices to stop communicating with the system until their faults are cleared.

The issue may also lead to difficulty using the PLUS+1® Service Tool Recover ECU function as controller is power-cycled during this procedure.

The problem is caused by the power-up behavior of the DPC12 CAN transmitter. When the controller is supplied from a current-limited power supply, the controller can hit this current limit and brown out multiple times during the initial power-up. On each brownout an erroneous signal is transmitted on the CAN bus. Multiple brownouts lead to a high enough error count to trigger the CAN Bus Off error on other connected devices.

#### 2.1.2 Solutions

Use a power supply with a higher current limit or turn off soft-start behavior.

A hardware solution will be implemented in a future DPC12 controller revision.

## 2.2 J1939 unused references require valid value (369615)

## 2.2.1 Description

The Manufacturer specific PGNs used to send the control references and limits to the DDP096 software include signals for several services within the same message. In the case where the value for one of the services is not being used (due to the corresponding source parameter, \_SRC, being set to unlimited or PLUS+1°), the DDP096 software does not accept the correct value for the unused signals. To meet the J1939 standard the system controller should send a "not used/not requested" value, however upon receiving this value the DDP096 software will generate an "Invalid data in J1939 message" error.

#### 2.2.2 Solutions

Send value of zero instead of the "not used/not requested" value. This should be zero in the physical units of the message, with the relevant scaling and offset applied.

This issue will be resolved in an upcoming software release.

## 2.3 Not all error counters cleared by RESET\_ERR\_CNTR\_CMD (338706)

#### 2.3.1 Description

When using the RESET\_ERR\_CNTR\_CMD parameter or DM3 PGN - diagnostics data clear of previously active DTCs to reset the error occurrence counters, only the first 29 counters with a value greater than zero will be cleared.

#### 2.3.2 Solutions

Send multiple requests to clear the error counters by toggling RESET\_ERR\_CNTR\_CMD or sending the DM3 message repeatedly. This version of the software has 72 occurrence counters, so issuing the command three times will clear all counters.

This issue will be resolved in an upcoming software release.

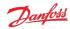

# 2.4 PLUS+1® parameter value cannot be changed if its source is not set to 1 (346303)

## 2.4.1 Description

PLUS+1° parameters which are read/write or read-only depending on the setting of the corresponding source parameter (SRC) cannot be changed until the source is set to PLUS+1°.

This issue is particularly apparent when downloading parameters from an XML file in Service Tool.

#### 2.4.2 Solutions

Ensure that the corresponding source parameter is set to PLUS+1® before writing to the parameter. If downloading an XML file in Service Tool, arrange the parameters so that the source parameter comes earlier in the list than the parameter.

## 2.5 Solenoid fault test fails for cylinder A1 (354599)

#### 2.5.1 Description

The solenoid fault test occasionally fails for cylinder A1 in a healthy system. The error only occurs on the first test after power-on.

#### 2.5.2 Solutions

Disable the start-up solenoid fault test by setting EN\_STARTUP\_SOLENOID\_FAULT\_TEST to 0.

Run the manual solenoid fault test using EN\_MANUAL\_SOLENOID\_FAULT\_TEST twice, disregarding the error states after the first test.

This issue will be resolved in an upcoming software release.

## 2.6 Pressure sensor invalid low error with sensor connected (361396)

#### 2.6.1 Description

A pressure sensor invalid low error can be triggered at low pressure in an electrically noisy environment. The following errors may be seen:

- Service 1 outlet pressure reading below minimum (SPN 520960, FMI 18)
- Service 2 outlet pressure reading below minimum (SPN 520961, FMI 18)
- Service 1 external load-sense pressure reading below minimum (SPN 521020, FMI 18)
- Service 2 external load-sense pressure reading below minimum (SPN 521021, FMI 18)

## 2.6.2 Solutions

Contact Danfoss for advice.

## 2.7 Software update fails when using multiple CAN bus devices (400960)

#### 2.7.1 Description

Downloading new software to the DPC12 controller using the PLUS+1® Service Tool can fail when other CAN bus devices are communicating on the bus.

#### 2.7.2 Solutions

Disconnect or power-down other CAN bus devices on the bus before updating the controller software.

If download failure occurs, follow the above advice and use the Recover ECU feature in the PLUS+1® Service Tool to retry the download.

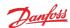

## 2.8 Two CG150 gateways causes communications error (404422)

## 2.8.1 Description

When two Danfoss CG150-2 CAN/USB interface gateway devices are present on the DPC12's CAN network parameter write operations may fail.

#### 2.8.2 Solutions

Ensure only one CG150 device is used on the CAN network connected to the DPC12.

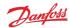

# 3 Configuring a new controller

The DDP096 is a software-driven product and requires initial configuration to operate correctly in a hydraulic system or vehicle. The following items should be considered when setting up the DPC12 controller for the first time. Failure to do so may result in the pump being unable to operate reliably.

If you have any issues or require assistance with the initial setup, please contact your Danfoss representative.

#### 3.1 Use of a CAN Bus

The DDP096 software is designed to be setup and monitored using a CAN bus. It is recommended that a diagnostic connector is available in every installation including a DPC12 controller.

The DDP096 software includes an error to detect electrical problems with the CAN bus during operation. This error will be triggered in a system where no CAN bus is connected to the controller while it is operating. To prevent the error being triggered and the pump disabled, the IGNORE\_EPV\_FLAG parameter must be changed from its default value. See the Communication parameters and Errors sections for further details.

## **A** Warning

Parameter IGNORE EPV FLAG must be set to 1 if no CAN bus connection is present in operation.

The DPC12 controller must be able to be uniquely addressed when using a J1939 CAN bus for control or monitoring. For this it implements the J1939 address claim procedure. Details of this procedure should be understood as address claim errors will result in the pump being disabled. See the Address scheme and Errors sections for further details.

## **A** Warning

If more than one DPC12 is connected to the CAN bus the controllers must be uniquely addressed.

## 3.2 Control configuration required

The factory default setting for the DPC12 controller sets the control method to a static displacement of zero output. The DDP096 software must be configured to the control method required by the hydraulic system or vehicle. See the Control configuration section for more details.

## 3.3 Control loop gains

A control loop with tuneable gains is used by the software in pressure control and load-sense control modes. These gains must be tuned to match the hydraulic characteristics of the system and the desired pump response. It is recommended to undergo training or receive assistance from your Danfoss representative when doing first start-up of a new hydraulic system operating in either of these modes to ensure that the control loop gains can be tuned for optimal system performance and response.

## 3.4 PLUS+1® Service Tool

The Danfoss PLUS+1® Service Tool is used to configure the DDP096 software. Service Tool pages are available to make interacting with the DDP096 software parameters simple. The Service Tool can be downloaded from the Danfoss website. Please contact your Danfoss representative for access to the DDP096 Service Tool pages.

#### 3.5 Backup parameters

It is highly advisable to backup the DDP096 software parameters once setup is complete. In the event of damage to the DPC12 controller or non-volatile memory corruption the backup parameters can be downloaded to a new DPC12 controller to allow the DDP096 pump to function as desired. Please contact your Danfoss representative for training on using the PLUS+1® Service Tool to export parameters from a DPC12 controller.

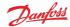

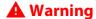

Danfoss and the PLUS+1° Service Tool do not automatically store copies of DDP096 software parameters. Backups should be made after the configuration is changed.

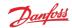

# 4 Commissioning mode

The DDP096 software includes a commissioning mode which is used to exercise pumping units when the pump is not in normal operation. More detail on commissioning a DDP096 pump and DPC12 in a hydraulic system is provided in the Digital Displacement® Pump Gen 1 DDP096 and DPC12 Technical Information.

## **A** Warning

Some error protection is disabled in commissioning mode. The user should ensure that the system is properly protected hydraulically (for instance with a pressure relief valve on each outlet) and is monitored carefully throughout.

## 4.1 Entering and exiting commissioning mode

Commissioning mode is entered by setting the EN\_COMMISS parameter to "enabled" (1) and power cycling the controller. The DEVICE\_MODE parameter can be used to check that the DDP096 software is in commissioning mode - the value will be 2 when in commissioning mode.

Commissioning mode is left by setting the EN\_COMMISS parameter back to "disabled" (0) and power cycling the controller.

## 4.2 Commissioning actions

Five actions are available to the user in commissioning mode:

- fire
- pump x1
- pump x100
- raw displacement, service 1
- raw displacement, service 2

Each is described in the following sections.

To set up an action:

- 1. the COMMISS\_ACT\_TYPE parameter should be set to the value corresponding to the particular action.
- 2. the COMMISS VALUE parameter should be set to the required coil number or displacement percentage.
- 3. the COMMISS\_CMD parameter should be set to 1 to start the action.
- 4. the COMMISS\_CMD parameter should be set back to 0 when the action is complete before starting the next action.

Each action may be disabled due to the current shaft speed or active errors. The DDP096 software shows which actions are allowed via the COMMISS\_LEVEL parameter, which has three levels:

- 0. Internal 24V power supply problem, including no power to coil supply pins, is indicated by the ERR\_AE\_3599\_02\_LM\_OUT24V error being active.
- 1. At least one severe error active (other than ERR\_AE\_3599\_02\_LM\_OUT24V).
- 2. No severe errors active.

When an action is requested, the DDP096 software reports the result of the request with the COMMISS\_STATUS parameter. It shows whether a request was denied, due to the COMMISS\_LEVEL being lower than that required for the requested command, and whether the action is in progress. For fire and pump x1 actions the parameter is set to the in progress value only for a very short time.

## 4.2.1 Fire

The fire action allows the coil of a particular pumping unit to be energized. This is intended to allow the user to check for correct wiring to the coil, either by listening for the audible click produced during the energization or by using a current probe to view the current in the wire to the coil.

COMMISS\_ACT\_TYPE is 1 for the fire action and the COMMISS\_VALUE parameter selects the coil to be fired (see Coil numbers section).

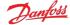

The fire action is available whether or not the shaft of the pump is spinning, and requires the COMMISS\_LEVEL to be 1 or 2.

#### 4.2.2 Pump

The pump action energizes the coil of a particular pumping unit at the correct shaft angle for pumping, allowing the user to check that fluid is displaced by that pumping unit. This can be used in conjunction with a flow meter or pressure sensor/gauge to verify the function of that pumping unit.

The COMMISS\_VALUE parameter selects the coil to be fired (see Coil numbers section). A single pumping stroke can be requested using COMMISS\_ACT\_TYPE 2 and one hundred pumping strokes can be requested using COMMISS\_ACT\_TYPE 3.

The pump action is only available when the shaft is spinning and the minimum pumping speed is reached (see the ERR\_AE\_520975\_17\_LM\_SHSPD error), and requires COMMISS\_LEVEL to be 2.

## 4.2.3 Raw displacement

The raw displacement action allows the user to set the DDP096 to pump indefinitely at a particular fraction of its available flow.

The COMMISS\_VALUE parameter sets the displacement fraction, and is scaled the same way as the DISP\_REF\_S1 parameter. COMMISS\_ACT\_TYPE 4 requests flow from service 1, and COMMISS\_ACT\_TYPE 5 requests flow from service 2 (in two-service DDP096 software). For two-service operation the selected service configuration is always that corresponding to index 0 of the SERV\_CONF\_INDEX parameter (see the Service switching section).

The raw displacement action is only available when the shaft is spinning and the minimum pumping speed is reached (see the ERR\_AE\_520975\_17\_LM\_SHSPD error), and requires COMMISS\_LEVEL to be 2.

#### 4.2.4 Coil numbers

For fire or pump actions the user must send a particular coil number to set the DPC12 coil output which is to be actuated.

The mapping between pumping units and coil numbers is shown in the following table. Please refer to the Digital Displacement® Pump Gen 1 DDP096 and DPC12 Technical Information for the physical locations of the pumping units within the DDP096 pump.

| Pumping unit | Coil number |
|--------------|-------------|
| A1           | 0           |
| B1           | 1           |
| C1           | 2           |
| A2           | 3           |
| B2           | 4           |
| C2           | 5           |
| A3           | 6           |
| B3           | 7           |
| C3           | 8           |
| A4           | 9           |
| B4           | 10          |
| C4           | 11          |

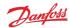

# 5 Control configuration

The DDP096 software is able to operate each service (hydraulic output) in one of several configurations to provide the required control response. Each service operates independently. These configurations are controlled by setting the value of the control mode parameter and the limit source parameters (see Control mode parameters and Limits parameters sections). The application of these different options is detailed in the Digital Displacement® Pump Gen 1 DDP096 and DPC12 Technical Information. Please contact your Danfoss representative for further help with DDP096 control options.

The configuration must be set-up on each controller after delivery. As the DDP096 is a software-controlled product, the same software configuration will produce the same control response on all DDP096 and DPC12 hardware in a system with the same hydraulic circuit configuration. For series production systems it is recommended to setup the control configuration for the first product and export the parameter file using the PLUS+1® Service Tool. The same parameters can then be imported and downloaded to each subsequent DPC12 controller.

#### 5.1 Use cases

Only a specific subset of the available combinations of control mode, control reference source and limit source parameters are allowed in this software version. These combinations have been qualified by Danfoss to ensure their correct operation. Selection of any other combinations will result in an unsupported DD configuration error (SPN 521006, FMI 2). Where the desired combination is not included in the list, it is often possible to use another combination which includes enabling an additional limit. In this case the maximum limit value can be set and the DDP096 pump will operate as if the limit had been set to "unlimited".

For the control mode parameters, named CONTROL\_MODE\_S $\boldsymbol{x}$  (where  $\boldsymbol{x}$  is number of the service the parameter applies to), the possible values are:

- 0 displacement control
- 1 pressure control
- 2 load-sense control (LS)

For the reference and limit source parameters, named  $parameter\_SRC\_Sx$  (where x is number of the service the parameter applies to), the possible values are:

- 0 unlimited
- 1 PLUS+1® Service Tool
- 2 J1939 CAN message

Further information on these parameters can be found in the Service 1 parameters section.

#### 5.1.1 Single-service software

With single-service software the following combinations are available:

| Use case name                                          | CONTROL_MODE _S1 | CONTROL_REF_SR<br>_S1 | FLOW_LIM_SRC<br>_S1 | PWR_LIM_SRC<br>_S1 | TRQ_LIM_SRC<br>_S1 | PRESS_LIM_SRC<br>_S1 | PUMPING_ENABLE<br>_SRC |
|--------------------------------------------------------|------------------|-----------------------|---------------------|--------------------|--------------------|----------------------|------------------------|
| Displacement control by PLUS+1®                        | 0                | 1                     | 0                   | 0                  | 0                  | 0                    | 1                      |
| Displacement control by PLUS+1° with torque limit      | 0                | 1                     | 0                   | 0                  | 1                  | 1                    | 1                      |
| Displacement control by J1939                          | 0                | 2                     | 0                   | 0                  | 0                  | 1                    | 2                      |
| Displacement control by J1939 with torque limit        | 0                | 2                     | 0                   | 0                  | 2                  | 1                    | 2                      |
| Industrial pressure control by PLUS+1°                 | 1                | 1                     | 0                   | 1                  | 0                  | 0                    | 1                      |
| Industrial pressure control by PLUS+1° with flow limit | 1                | 1                     | 1                   | 1                  | 0                  | 0                    | 1                      |
| Industrial pressure control by J1939                   | 1                | 2                     | 0                   | 1                  | 0                  | 0                    | 2                      |
| Industrial pressure control by J1939 with flow limit   | 1                | 2                     | 2                   | 1                  | 0                  | 0                    | 2                      |
| Load sensing pressure control by PLUS+1®               | 2                | 1                     | 0                   | 0                  | 0                  | 0                    | 1                      |
| Load sensing pressure control by J1939                 | 2                | 2                     | 0                   | 0                  | 0                  | 0                    | 2                      |

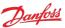

| Use case name                                              | CONTROL_MODE _S1 | CONTROL_REF_SR<br>_S1 | FLOW_LIM_SRC<br>_S1 | PWR_LIM_SRC<br>_S1 | TRQ_LIM_SRC<br>_S1 | PRESS_LIM_SRC<br>_S1 | PUMPING_ENABLE<br>_SRC |
|------------------------------------------------------------|------------------|-----------------------|---------------------|--------------------|--------------------|----------------------|------------------------|
| Load sensing pressure control by PLUS+1® with torque limit | 2                | 1                     | 0                   | 0                  | 2                  | 0                    | 2                      |
| Load sensing pressure control by J1939 with torque limit   | 2                | 2                     | 0                   | 0                  | 2                  | 0                    | 2                      |

## **5.1.2** Two-service software

With two-service software the following combinations are available:

| Use case name                                            | CONTROL_MODE_S1 | CONTROL_MODE_S2 | CONTROL_REF_SRC_S1 | CONTROL_REF_SRC_S2 | FLOW_LIM_SRC_S1 | FLOW_LIM_SRC_S2 | PWR_LIM_SRC_S1 | PWR_LIM_SRC_S2 | TRQ_LIM_SRC_S1 | TRQ_LIM_SRC_S2 | PRESS_LIM_SRC_S1 | PRESS_LIM_SRC_S2 | PUMPING_ENABLE_SRC | SERV_CONF_INDEX_SRC |
|----------------------------------------------------------|-----------------|-----------------|--------------------|--------------------|-----------------|-----------------|----------------|----------------|----------------|----------------|------------------|------------------|--------------------|---------------------|
| Displacement control by PLUS+1®                          | 0               | 0               | 1                  | 1                  | 0               | 0               | 0              | 0              | 0              | 0              | 0                | 0                | 1                  | 1                   |
| Displacement control by J1939 with torque limit          | 0               | 0               | 2                  | 2                  | 0               | 0               | 0              | 0              | 2              | 2              | 1                | 1                | 2                  | 2                   |
| Displacement control by PLUS+1° with torque limit        | 0               | 0               | 1                  | 1                  | 0               | 0               | 0              | 0              | 1              | 1              | 1                | 1                | 1                  | 1                   |
| Industrial pressure control by J1939 with flow limit     | 1               | 1               | 2                  | 2                  | 2               | 2               | 0              | 0              | 0              | 0              | 0                | 0                | 1                  | 2                   |
| Industrial pressure control by J1939 with flow limit #2  | 1               | 1               | 2                  | 2                  | 2               | 2               | 0              | 0              | 0              | 0              | 0                | 0                | 1                  | 1                   |
| Industrial pressure control by PLUS+1® with flow limit   | 1               | 1               | 1                  | 1                  | 1               | 1               | 0              | 0              | 0              | 0              | 0                | 0                | 1                  | 1                   |
| Load-sense pressure control by J1939 with torque limit   | 2               | 2               | 2                  | 2                  | 0               | 0               | 0              | 0              | 2              | 2              | 1                | 1                | 2                  | 2                   |
| Load-sense pressure control by PLUS+1° with torque limit | 2               | 2               | 1                  | 1                  | 0               | 0               | 0              | 0              | 1              | 1              | 1                | 1                | 1                  | 1                   |
| Mixed displacement/LS by J1939                           | 0               | 2               | 2                  | 2                  | 0               | 0               | 0              | 0              | 2              | 2              | 1                | 1                | 2                  | 2                   |

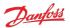

# 6 Two-service operation

Two-service DDP096 software (file named ML, marked GEN1\_AB in Service Tool) is used with a DDP096 pump fitted with a multi-outlet endcap to allow the single pump and controller to provide flow to two hydraulic circuits. The parameters for both service 1 (marked \_S1) and service 2 (marked \_S2) must be configured suitably for the hydraulic system or vehicle.

## 6.1 Service independence

Each service controlled by the DDP096 software acts as an independent flow source.

Any coordination between the two services, for instance a whole-pump torque limit, must be calculated by a system controller and communicated to the pump as a control reference or limit per service.

## 6.2 Service switching

Service switching, also known as dynamic ganging, allows the allocation of some of the pumping units of the pump to be switched from one control service to another under the command of a system controller. The DPC12 controller does not control the external valves or other hydraulic equipment needed to connect the correct outlet ports of the DDP096 pump, this must be considered in the system controller design.

# **A** Warning

The physical hydraulic connections of the relevant output ports of the DDP096 pump must match the service configuration selected. Mismatch could result in unintended flow to a particular service.

The twelve pumping units in the machine are grouped into four independent groups, each consisting of three interconnected pumping units. These groups are known as "pumplets". An example of how the pumplets, pumping units and outlet ports relate is shown below. Please refer to the Digital Displacement® Pump Gen 1 DDP096 and DPC12 Technical Information for further information.

| Pumplet | Pumping units          | Outlet port (three-outlet endcap) |
|---------|------------------------|-----------------------------------|
| 1+3     | A1, A3, B1, B3, C1, C3 | P1                                |
| 2       | A2, B2, C2             | P2                                |
| 4       | A4, B4, C4             | P4                                |

The service switching feature is controlled by supplying a configuration index (SERV\_CONF\_INDEX) to select the active combination of pumplets assigned to the service. This index can be set statically in the PLUS+1® Service Tool or commanded dynamically by a system controller over J1939. The following table describes the pumplet-to-service assignment for each available configuration:

| Index | Service 1 | Service 2 | Notes                           |
|-------|-----------|-----------|---------------------------------|
| 0     | 1+3       | 2, 4      |                                 |
| 1     | 1+3       | 4         | There is no flow from pumplet 2 |
| 2     | 1+3, 2    | 4         |                                 |

The service configuration can be changed while the pump is in operation. When commanding a service, the flow, torque and power limit signals always relate to the real hydraulic output of the service. The displacement reference is a fraction of the displacement available from the pumping units currently assigned to a service; the available displacement may change as the service configuration is changed.

# **A** Warning

There will be a change in flow for a given displacement reference command when the service configuration is changed under displacement control.

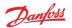

## 7 Parameters

The DDP096 is a software-driven product and many parameters are available to configure the software to the user's requirements. These parameters are accessed using the Danfoss PLUS+1® Service Tool. This section provides a list of all available parameters with a description of their effect. Default, maximum and minimum valid values are also detailed in raw (unscaled) units.

The parameter interface uses integer types, and therefore the correct scaling must be applied to interpret the data for fractional values.

## 7.1 Communication parameters

The DDP096 software on the DPC12 can be configured, controlled and monitored over its CAN bus connection using two protocols, the Danfoss PLUS+1® Service Tool interface and the SAE J1939 standard.

These parameters set up the configuration required to communicate with the DPC12 over these interfaces.

| Name<br>(read, write)                   | Description                                                                                                    | Service Tool Parameter<br>Name | Limit<br>Min | Limit<br>Max | Default<br>Value | Notes                                                           |
|-----------------------------------------|----------------------------------------------------------------------------------------------------|--------------------------------|--------------|--------------|------------------|-----------------------------------------------------------------|
| Baud Rate<br>(R/W)                      | CAN Bus baud rate.                                                                                                    | BAUD_RATE                      | 125          | 1000         | 250              | Valid values: 125,<br>250, 500, 1000                            |
| Node address<br>(R/W)                   | Node address of controller.<br>Recommended address range is 208-223                                                                                                    | NODE_ID                        | 0            | 238          | 208              | Boot node address<br>(PLUS+1®) = App<br>Node address<br>(J1939) |
| Function and ECU<br>Instance<br>(R/W)   | Function and ECU instance for J1939 NAME. Bit [2:0] ECU instance value for NAME (0 to 7). Bit [7:3] Function instance value for NAME (0 to 31).                                                                                                    | FUN_ECU_INSTANCE               | 0            | 255          | 0                |                                                                 |
| Ignore Error Passive<br>Flag<br>(R/W)   | When enabled, the controller will ignore a "CAN error passive flag" error from the CAN interface. If the controller is used in a system without a CAN bus, this parameter should be enabled to allow pumping.                                                          | IGNORE_EPV_FLAG                | 0            | 1            | 0                | 0 - disabled, 1 -<br>enabled                                    |
| Support DM13 PGN<br>(R/W)               | When enabled, the controller ignores all Warning and Info level errors and the pump is not allowed to produce flow until the "Start Diagnostic DM13" CAN message is received. Useful for machine startup and engine cranking when the power supply voltage may be low. | SUPPORT_DM13_PGN               | 0            | 1            | 1                | 0 - disabled, 1 -<br>enabled                                    |
| Reset Error Counter<br>Command<br>(R/W) | Resets error counters to zero. Each time the command is issued, up to 29 error counters are reset. Issue command three times to ensure all error counters are reset.                                                                                                   | RESET_ERR_CNTR_CMD             | 0            | 1            | 0                | 0- off, 1- start                                                |

## 7.2 Pump setting parameters

These parameters control hydraulic output features which are common to all of the services of the pump.

| Name<br>(read, write)                                  | Description                                                                                                    | Service Tool Parameter<br>Name | Limit<br>Min | Limit<br>Max | Default<br>Value | Notes                                                              |
|--------------------------------------------------------|----------------------------------------------------------------------------------------------------|--------------------------------|--------------|--------------|------------------|--------------------------------------------------------------------|
| External Load-sense<br>Sensor Scale Service 1<br>(R/W) | The scale factor for the external load-sense sensor attached to the controller, if used.                                                                                                    | EXT_LS_SENS_SCALE_S1           | 625          | 6250         | 3750             | in 0.01 bar/mA                                                     |
| External Load-sense<br>Sensor Scale Service 2<br>(R/W) | The scale factor for the external load-sense sensor attached to the controller, if used.                                                                                                    | EXT_LS_SENS_SCALE_S2           | 625          | 6250         | 3750             | in 0.01 bar/mA                                                     |
| Pressure Error Limit<br>(R/W)                          | The pressure at which the "Pressure Too High Error" will be triggered.                                                                                                    | PRESS_ERROR_LIM                | 50           | 500          | 500              | in bar                                                             |
| Shaft speed low Limit (R/W)                            | Pump shaft speed below which the pump will not produce flow. Shaft speed below limit error will be active below this speed.                                                                                                    | SHAFT_SPD_LOW_LIM              | 300          | 3000         | 300              | in rpm                                                             |
| Start Up Ramp Time<br>(R/W)                            | The start-up ramp limits the available displacement after reaching the minimum allowed speed for pumping or enabling the pump for a set time. This parameter sets the time over which this limit increases from 0% to 100%. The output displacement set by the current control mode and references will be restricted to this limit during this time. For further details see the Digital Displacement® Pump Gen 1 DDP096 and DPC12 Technical Information. | START_UP_RAMP_TIME             | 0            | 100          | 0                | in 0.1 seconds. Set to 0 to disable ramp.                          |
| Pumping Enable<br>Source<br>(R/W)                      | The source for the pumping enable signal.                                                                                                    | PUMPING_ENABLE_SRC             | 1            | 2            | 1                | 1- PLUS+1°, 2- J1939                                               |
| Pumping Enable<br>(R/W)                                | Enables pumping of each service individually.                                                                                                    | PUMPING_ENABLE                 | 0            | 255          | 0                | Service 1 by bit 0,<br>Service 2 by bit 1.<br>Set other bits to 0. |

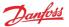

| Name<br>(read, write)                          | Description                                                                                                    | Service Tool Parameter<br>Name | Limit<br>Min |   | Default<br>Value | Notes                                                          |
|------------------------------------------------|----------------------------------------------------------------------------------------------------|--------------------------------|--------------|---|------------------|----------------------------------------------------------------|
| Service Configuration<br>Index Source<br>(R/W) | The source for the service configuration selection index.                                                       | SERV_CONF_INDEX_SRC            | 1            | 2 | 1                | 1- PLUS+1°, 2- J1939                                           |
| Service Configuration<br>Index<br>(R/W)        | Selects the service configuration, assigning particular pumplets to a service, from the pre-configured options. | SERV_CONF_INDEX                | 0            | 2 |                  | Refer to the Service<br>switching section for<br>more details. |

## 7.3 Pump and controller status parameters

These parameters report status information which relates to the controller or entire pump.

| Name<br>(read, write)             | Description                                                                                                    | Service Tool Parameter<br>Name | Limit<br>Min | Limit<br>Max    | Default<br>Value | Notes                                                                            |
|-----------------------------------|----------------------------------------------------------------------------------------------------|--------------------------------|--------------|-----------------|------------------|----------------------------------------------------------------------------------|
| Device Mode<br>(R)                | Current mode of controller.                                                                                                    | DEVICE_MODE                    | 0            | 2               | 0                | 0- Normal, 1- Limp,<br>2- Commissioning                                          |
| Device State (R)                  | Current state of controller when in Normal Mode.                                                                                                    | DEVICE_STATE                   | 0            | 4               | 0                | 0 - Initialization, 1 -<br>Disabled, 2 - Active,<br>3 - Error, 4 - Error<br>Hold |
| Actual Shaft Speed<br>(R)         | Current value of shaft speed read from pump shaft speed/temperature sensor. Positive direction is dockwise when looking at the end of the input shaft. | ACTL_SHAFT_SPD                 | -3500        | 3500            | 0                | in rpm                                                                           |
| Actual Pump<br>Temperature<br>(R) | Current value of pump temperature read from pump shaft speed/temperature sensor.                                                                       | ACTL_PUMP_TEMP                 | -40          | 150             | 0                | in℃                                                                              |
| FPGA Revision Main<br>(R)         | Build revision of the firmware running on the main controller's internal FPGA.                                                                         | FPGA_REVISION_MAIN             | 0            | 10 <sup>6</sup> | 0                |                                                                                  |

## 7.4 Service 1 parameters

These parameters control hydraulic output features which are specific to Service 1 of the pump. See Control configuration section for more details.

#### 7.4.1 Control mode parameters

These parameters select the control mode of the pump and the source of the reference for the selected control mode.

| Name<br>(read, write)                          | Description                                                        | Service Tool Parameter<br>Name | Limit<br>Min | Limit<br>Max | Default<br>Value | Notes                                                                 |
|------------------------------------------------|--------------------------------------------------------------------|--------------------------------|--------------|--------------|------------------|-----------------------------------------------------------------------|
| Control Mode Service<br>1<br>(R/W)             | Sets the mode by which the service outlet flow is controlled.      | CONTROL_MODE_S1                | 0            | 2            |                  | 0- Displacement<br>control, 1- Pressure<br>control, 2- Load-<br>sense |
| Control Reference<br>Source Service 1<br>(R/W) | Interface to set the reference input to the selected control mode. | CONTROL_REF_SRC_S1             | 1            | 2            | 1                | 1- PLUS+1°, 2- J1939                                                  |

#### 7.4.2 Control reference parameters

These parameters represent the reference values which are used in the current control mode.

Only the parameter for the currently selected control mode is used by the software.

The parameter operates differently depending on the reference source selected. With the source set to PLUS+1®, the value is set using this parameter. With the source set to J1939, the value becomes read-only and shows the last value received by the controller.

| Name<br>(read, write)                        | Description                                                                                                    | Service Tool Parameter<br>Name | Limit<br>Min | _     | Default<br>Value | Notes     |
|----------------------------------------------|----------------------------------------------------------------------------------------------------|--------------------------------|--------------|-------|------------------|-----------|
| Displacement<br>Reference Service 1<br>(R/W) | The target displacement the pump should try to produce on this service as a fraction of the available displacement. | DISP_REF_S1                    | 0            | 10000 | 0                | in 0.01 % |
| Pressure Reference<br>Service 1<br>(R/W)     | The target pressure for the pump to maintain at its outlet when in pressure control mode.                           | PRESS_REF_S1                   | 0            | 420   | 0                | in bar    |

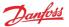

| Name<br>(read, write)                           | Description                                                                                                    | Service Tool Parameter<br>Name | Limit<br>Min |     | Default<br>Value | Notes  |
|-------------------------------------------------|----------------------------------------------------------------------------------------------------|--------------------------------|--------------|-----|------------------|--------|
| Pressure Margin<br>Reference Service 1<br>(R/W) | The target margin pressure for the pump to maintain between its outlet and the external load-sense pressure sensor when in load-sense control mode. | PRESS_MARGIN_REF_S1            | 0            | 100 | 0                | in bar |

#### 7.4.3 Limits parameters

The limits available are applied to the displacement demand from the selected control mode. Each limit is applied such that the output of the service will be restricted to the lowest limit supplied. Each limit can be supplied by either J1939 or PLUS+1°.

Each limit parameter operates differently depending on the reference source selected. With the source set to PLUS+1°, the value is set using the limit parameter. With the source set to J1939, the value becomes read-only and the limit parameter shows the last value received by the controller.

| Name<br>(read, write)                       | Description                                                                                                    | Service Tool Parameter<br>Name | Limit<br>Min | Limit<br>Max | Default<br>Value | Notes                                 |
|---------------------------------------------|----------------------------------------------------------------------------------------------------|--------------------------------|--------------|--------------|------------------|---------------------------------------|
| Pressure Limit Source<br>Service 1<br>(R/W) | The limit value source for the service pressure limiting feature.                                                                                                    | PRESS_LIM_SRC_S1               | 0            | 1            | 0                | 0- Unlimited, 1-<br>PLUS+1®           |
| Pressure Low Limit<br>Service 1<br>(R/W)    | The pressure at which the displacement limit for pressure equals 100%. The displacement limit for pressure decreases linearly between Pressure Low Limit and Pressure High Limit as pressure increases.                                                     | PRESS_LOW_LIM_S1               | 0            | 420          | 0                | in bar                                |
| Pressure High Limit<br>Service 1<br>(R/W)   | The pressure at which the displacement limit for pressure equals 0%. The displacement limit for pressure decreases linearly between Pressure Low Limit and Pressure High Limit as pressure increases.                                                       | PRESS_HIGH_LIM_S1              | 0            | 450          | 0                | in bar                                |
| Flow Limit Source<br>Service 1<br>(R/W)     | The limit value source for the service flow limiting feature.                                                                                                    | FLOW_LIM_SRC_S1                | 0            | 2            | 0                | 0- Unlimited, 1-<br>PLUS+1®, 2- J1939 |
| Flow Limit Service 1 (R/W)                  | The maximum allowed flow in terms of theoretical displacement of the pump, which does not account for oil compressibility and pump shrinkage. The pump will adjust the service displacement according to the shaft speed in order to stay below this limit. | FLOW_LIM_S1                    | 0            | 300          | 0                | in L/min                              |
| Torque Limit Source<br>Service 1<br>(R/W)   | The limit value source for the service torque limiting feature.                                                                                                    | TRQ_LIM_SRC_S1                 | 0            | 2            | 0                | 0- Unlimited, 1-<br>PLUS+1®, 2- J1939 |
| Torque Limit Service 1 (R/W)                | The maximum torque allowed to be applied by the service. The pump will adjust the service displacement according to the outlet pressure in order to stay below this limit.                                                                                  | TRQ_LIM_S1                     | 0            | 1500         | 0                | in Nm                                 |
| Power Limit Source<br>Service 1<br>(R/W)    | The limit value source for the service power limiting feature.                                                                                                    | PWR_LIM_SRC_S1                 | 0            | 2            | 0                | 0- Unlimited, 1-<br>PLUS+1®, 2- J1939 |
| Power Limit Service 1 (R/W)                 | The maximum power allowed to be consumed by the service. The pump will adjust the service displacement according to the outlet pressure and shaft speed in order to stay below this limit.                                                                  | PWR_LIM_S1                     | 0            | 500          | 0                | in kW                                 |

#### 7.4.4 Control loop gain parameters

These parameters allow the user to tune the pressure control loop proportional-integrator (PI) gains to give the pump the best pressure response in their particular system. The gains are used in both pressure control and load-sense control modes.

The read-only parameters in the service status section allow various parts of the PI loop to be inspected while the pump is running.

| Name<br>(read, write)                               | Description                                                                                                    | Service Tool Parameter<br>Name | Limit<br>Min | Limit<br>Max | Default<br>Value | Notes          |
|-----------------------------------------------------|----------------------------------------------------------------------------------------------------|--------------------------------|--------------|--------------|------------------|----------------|
| Pressure Reference<br>Limit Service 1<br>(R/W)      | Limits maximum value of Actual Reference Pressure, the pressure the pump tries to maintain on its outlet in pressure control or load-sense control modes. | PRESS_REF_LIM_S1               | 0            | 420          | 0                | in bar         |
| Pressure Small Gain<br>Service 1<br>(R/W)           | The small proportional gain in the pressure control loop.                                                                                                 | PRESS_SMALL_GAIN_S1            | 0            | 10000        | 0                | in 0.001 %/bar |
| Pressure Small Gain<br>Threshold Service 1<br>(R/W) | The minimum pressure error needed for the small gain to take effect.                                                                                      | PRESS_SMALL_GAIN_THR<br>ESH_S1 | 0            | 600          | 0                | in bar         |

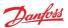

| Name<br>(read, write)                               | Description                                                              | Service Tool Parameter<br>Name | Limit<br>Min | Limit<br>Max | Default<br>Value | Notes          |
|-----------------------------------------------------|--------------------------------------------------------------------------|--------------------------------|--------------|--------------|------------------|----------------|
| Pressure Gain Big Gain<br>Service 1<br>(R/W)        | The big proportional gain in the pressure control loop.                  | PRESS_BIG_GAIN_S1              | 0            | 50000        | 0                | in 0.001 %/bar |
| Pressure Big Gain<br>Threshold Service 1<br>(R/W)   | The minimum pressure error needed for the big gain to take effect.       | PRESS_BIG_GAIN_THRES<br>H_S1   | 0            | 600          | 600              | in bar         |
| Pressure Integration<br>Time Service 1<br>(R/W)     | The integration time for the integrator in the pressure control loop.    | PRESS_INTEG_TIME_S1            | 0            | 10000        | 0                | in ms          |
| Pressure Integration<br>Max Disp Service 1<br>(R/W) | The maximum displacement of the integrator in the pressure control loop. | PRESS_INTEG_MAX_DISP<br>_S1    | 0            | 10000        | 10000            | in 0.01 %      |
| Pressure Integration<br>Min Disp Service 1<br>(R/W) | The minimum displacement of the integrator in the pressure control loop. | PRESS_INTEG_MIN_DISP<br>_S1    | -10000       | 0            | 0                | in 0.01 %      |

## 7.4.5 Service status parameters

These parameters report the current values produced by the software's control loop and the hydraulic output of the service.

| Name<br>(read, write)                                               | Description                                                                                                    | Service Tool Parameter<br>Name   | Limit<br>Min     | Limit<br>Max    | Default<br>Value | Notes    |
|---------------------------------------------------------------------|----------------------------------------------------------------------------------------------------|----------------------------------|------------------|-----------------|------------------|----------|
| Actual Displacement<br>Service 1<br>(R)                             | Current value of displacement after all limits have been applied.                                                                                                | ACTL_DISP_S1                     | 0                | 10000           | 0                | in 0.01% |
| Actual Pressure<br>Reference Service 1<br>(R)                       | Current value of pressure used for the pressure control loop after pressure margin reference (load-sense control only) and pressure reference limit are applied. | ACTL_PRESS_REF_S1                | 0                | 600             | 0                | in bar   |
| Actual Pressure<br>Service 1<br>(R)                                 | The current pressure read from the outlet pressure sensor.                                                                                                    | ACTL_PRESS_S1                    | 0                | 600             | 0                | in bar   |
| Actual Pressure<br>Margin Reference<br>Service 1<br>(R)             | Current value of margin pressure setpoint for used in the control loop.                                                                                          | ACTL_PRESS_MARGIN_RE<br>F_S1     | 0                | 100             | 0                | in bar   |
| Actual Load Sensing<br>Pressure Service 1<br>(R)                    | The current pressure read from the external load sense pressure sensor in load-<br>sense control mode.                                                           | ACTL_LS_PRESS_S1                 | 0                | 1000            | 0                | in bar   |
| Actual Small Gain<br>Displacement Service<br>1<br>(R)               | Current value of displacement commanded by the small gain portion of the pressure control loop.                                                                  | ACTL_SMALL_GAIN_DISP<br>_S1      | -10 <sup>9</sup> | 10°             | 0                | in 0.01% |
| Actual Big Gain<br>Displacement Service<br>1<br>(R)                 | Current value of displacement commanded by the big gain portion of the pressure control loop.                                                                    | ACTL_BIG_GAIN_DISP_S 1           | -10 <sup>9</sup> | 10 <sup>9</sup> | 0                | in 0.01% |
| Actual Integrator<br>Displacement Service<br>1<br>(R)               | Current value of displacement commanded by the integrator portion of the pressure control loop.                                                                  | ACTL_INTEG_DISP_S1               | -10000           | 10000           | 0                | in 0.01% |
| Actual Pressure<br>Control Loop<br>Displacement Service<br>1<br>(R) | Current value of displacement commanded by the pressure control loop before limiting.                                                                            | ACTL_PRESS_CTRL_LOOP<br>_DISP_S1 | 0                | 10000           | 0                | in 0.01% |

## 7.5 Service 2 parameters

The Service 2 parameters are used to control Service 2 in two-service software. The function of each is the same as the corresponding Service 1 parameter — refer to the Service 1 parameters section further descriptions. When using singe-service software the Service 2 parameters have no effect and may be removed from single-service software in a future release.

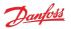

## 7.5.1 Control mode parameters

| Name<br>(read, write)                          | Description                                                        | Service Tool Parameter<br>Name | Limit<br>Min | Limit<br>Max | Default<br>Value | Notes                                                                 |
|------------------------------------------------|--------------------------------------------------------------------|--------------------------------|--------------|--------------|------------------|-----------------------------------------------------------------------|
| Control Mode Service<br>2<br>(R/W)             | Sets the mode by which the service outlet flow is controlled.      | CONTROL_MODE_S2                | 0            | 2            | -                | 0- Displacement<br>control, 1- Pressure<br>control, 2- Load-<br>sense |
| Control Reference<br>Source Service 2<br>(R/W) | Interface to set the reference input to the selected control mode. | CONTROL_REF_SRC_S2             | 1            | 2            | 1                | 1- PLUS+1°, 2- J1939                                                  |

## **7.5.2** Control reference parameters

| Name<br>(read, write)                           | Description                                                                                                    | Service Tool Parameter<br>Name | Limit<br>Min | Limit<br>Max | Default<br>Value | Notes     |
|-------------------------------------------------|----------------------------------------------------------------------------------------------------|--------------------------------|--------------|--------------|------------------|-----------|
| Displacement<br>Reference Service 2<br>(R/W)    | The target displacement the pump should try to produce on this service as a fraction of the available displacement.                                 | DISP_REF_S2                    | 0            | 10000        | 0                | in 0.01 % |
| Pressure Reference<br>Service 2<br>(R/W)        | The target pressure for the pump to maintain at its outlet when in pressure control mode.                                                           | PRESS_REF_S2                   | 0            | 420          | 0                | in bar    |
| Pressure Margin<br>Reference Service 2<br>(R/W) | The target margin pressure for the pump to maintain between its outlet and the external load-sense pressure sensor when in load-sense control mode. | PRESS_MARGIN_REF_S2            | 0            | 100          | 0                | in bar    |

## 7.5.3 Limits parameters

| Name<br>(read, write)                       | Description                                                                                                    | Service Tool Parameter<br>Name | Limit<br>Min | Limit<br>Max | Default<br>Value | Notes                                 |
|---------------------------------------------|----------------------------------------------------------------------------------------------------|--------------------------------|--------------|--------------|------------------|---------------------------------------|
| Pressure Limit Source<br>Service 2<br>(R/W) | The limit value source for the service pressure limiting feature.                                                                                                    | PRESS_LIM_SRC_S2               | 0            | 1            | 0                | 0- Unlimited, 1-<br>PLUS+1®           |
| Pressure Low Limit<br>Service 2<br>(R/W)    | The pressure at which the displacement limit for pressure equals 100%. The displacement limit for pressure decreases linearly between Pressure Low Limit and Pressure High Limit as pressure increases.                                                     | PRESS_LOW_LIM_S2               | 0            | 420          | 0                | in bar                                |
| Pressure High Limit<br>Service 2<br>(R/W)   | The pressure at which the displacement limit for pressure equals 0%. The displacement limit for pressure decreases linearly between Pressure Low Limit and Pressure High Limit as pressure increases.                                                       | PRESS_HIGH_LIM_S2              | 0            | 450          | 0                | in bar                                |
| Flow Limit Source<br>Service 2<br>(R/W)     | The limit value source for the service flow limiting feature.                                                                                                    | FLOW_LIM_SRC_S2                | 0            | 2            | 0                | 0- Unlimited, 1-<br>PLUS+1®, 2- J1939 |
| Flow Limit Service 2 (R/W)                  | The maximum allowed flow in terms of theoretical displacement of the pump, which does not account for oil compressibility and pump shrinkage. The pump will adjust the service displacement according to the shaft speed in order to stay below this limit. | FLOW_LIM_S2                    | 0            | 300          | 0                | in L/min                              |
| Torque Limit Source<br>Service 2<br>(R/W)   | The limit value source for the service torque limiting feature.                                                                                                    | TRQ_LIM_SRC_S2                 | 0            | 2            | 0                | 0- Unlimited, 1-<br>PLUS+1®, 2- J1939 |
| Torque Limit Service 2 (R/W)                | The maximum torque allowed to be applied by the service. The pump will adjust the service displacement according to the outlet pressure in order to stay below this limit.                                                                                  | TRQ_LIM_S2                     | 0            | 1500         | 0                | in Nm                                 |
| Power Limit Source<br>Service 2<br>(R/W)    | The limit value source for the service power limiting feature.                                                                                                    | PWR_LIM_SRC_S2                 | 0            | 2            | 0                | 0- Unlimited, 1-<br>PLUS+1®, 2- J1939 |
| Power Limit Service 2 (R/W)                 | The maximum power allowed to be consumed by the service. The pump will adjust the service displacement according to the outlet pressure and shaft speed in order to stay below this limit.                                                                  | PWR_LIM_S2                     | 0            | 500          | 0                | in kW                                 |

## 7.5.4 Control loop gain parameters

| Name<br>(read, write)                          | Description                                                                                                    | Service Tool Parameter<br>Name | Limit<br>Min | _     | Default<br>Value | Notes          |
|------------------------------------------------|----------------------------------------------------------------------------------------------------|--------------------------------|--------------|-------|------------------|----------------|
| Pressure Reference<br>Limit Service 2<br>(R/W) | Limits maximum value of Actual Reference Pressure, the pressure the pump tries to maintain on its outlet in pressure control or load-sense control modes. | PRESS_REF_LIM_S2               | 0            | 420   | 0                | in bar         |
| Pressure Small Gain<br>Service 2<br>(R/W)      | The small proportional gain in the pressure control loop.                                                                                                 | PRESS_SMALL_GAIN_S2            | 0            | 10000 | 0                | in 0.001 %/bar |

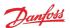

| Name<br>(read, write)                               | Description                                                              | Service Tool Parameter<br>Name | Limit<br>Min | Limit<br>Max | Default<br>Value | Notes          |
|-----------------------------------------------------|--------------------------------------------------------------------------|--------------------------------|--------------|--------------|------------------|----------------|
| Pressure Small Gain<br>Threshold Service 2<br>(R/W) | The minimum pressure error needed for the small gain to take effect.     | PRESS_SMALL_GAIN_THR<br>ESH_S2 | 0            | 600          | 0                | in bar         |
| Pressure Gain Big Gain<br>Service 2<br>(R/W)        | The big proportional gain in the pressure control loop.                  | PRESS_BIG_GAIN_S2              | 0            | 50000        | 0                | in 0.001 %/bar |
| Pressure Big Gain<br>Threshold Service 2<br>(R/W)   | The minimum pressure error needed for the big gain to take effect.       | PRESS_BIG_GAIN_THRES<br>H_S2   | 0            | 600          | 600              | in bar         |
| Pressure Integration<br>Time Service 2<br>(R/W)     | The integration time for the integrator in the pressure control loop.    | PRESS_INTEG_TIME_S2            | 0            | 10000        | 0                | in ms          |
| Pressure Integration<br>Max Disp Service 2<br>(R/W) | The maximum displacement of the integrator in the pressure control loop. | PRESS_INTEG_MAX_DISP<br>_S2    | 0            | 10000        | 10000            | in 0.01 %      |
| Pressure Integration<br>Min Disp Service 2<br>(R/W) | The minimum displacement of the integrator in the pressure control loop. | PRESS_INTEG_MIN_DISP<br>_S2    | -10000       | 0            | 0                | in 0.01 %      |

## 7.5.5 Service status parameters

| Name<br>(read, write)                                               | Description                                                                                                    | Service Tool Parameter<br>Name   | Limit<br>Min     | Limit<br>Max    | Default<br>Value | Notes    |
|---------------------------------------------------------------------|----------------------------------------------------------------------------------------------------|----------------------------------|------------------|-----------------|------------------|----------|
| Actual Displacement<br>Service 2<br>(R)                             | Current value of displacement after all limits have been applied.                                                                                                | ACTL_DISP_S2                     | 0                | 10000           | 0                | in 0.01% |
| Actual Pressure<br>Reference Service 2<br>(R)                       | Current value of pressure used for the pressure control loop after pressure margin reference (load-sense control only) and pressure reference limit are applied. | ACTL_PRESS_REF_S2                | 0                | 600             | 0                | in bar   |
| Actual Pressure<br>Service 2<br>(R)                                 | The current pressure read from the outlet pressure sensor.                                                                                                    | ACTL_PRESS_S2                    | 0                | 600             | 0                | in bar   |
| Actual Pressure<br>Margin Reference<br>Service 2<br>(R)             | Current value of margin pressure setpoint for used in the control loop.                                                                                          | ACTL_PRESS_MARGIN_RE<br>F_S2     | 0                | 100             | 0                | in bar   |
| Actual Load Sensing<br>Pressure Service 2<br>(R)                    | The current pressure read from the external load sense pressure sensor in load-<br>sense control mode.                                                           | ACTL_LS_PRESS_S2                 | 0                | 1000            | 0                | in bar   |
| Actual Small Gain<br>Displacement Service<br>2<br>(R)               | Current value of displacement commanded by the small gain portion of the pressure control loop.                                                                  | ACTL_SMALL_GAIN_DISP<br>_S2      | -10 <sup>9</sup> | 10°             | 0                | in 0.01% |
| Actual Big Gain<br>Displacement Service<br>2<br>(R)                 | Current value of displacement commanded by the big gain portion of the pressure control loop.                                                                    | ACTL_BIG_GAIN_DISP_S 2           | -10 <sup>9</sup> | 10 <sup>9</sup> | 0                | in 0.01% |
| Actual Integrator<br>Displacement Service<br>2<br>(R)               | Current value of displacement commanded by the integrator portion of the pressure control loop.                                                                  | ACTL_INTEG_DISP_S2               | -10000           | 10000           | 0                | in 0.01% |
| Actual Pressure<br>Control Loop<br>Displacement Service<br>2<br>(R) | Current value of displacement commanded by the pressure control loop before limiting.                                                                            | ACTL_PRESS_CTRL_LOOP<br>_DISP_S2 | 0                | 10000           | 0                | in 0.01% |

# 7.6 Other parameters

| Name<br>(read, write)                                                                     | Description                                                                                                    | Service Tool Parameter<br>Name          | Limit<br>Min | Limit<br>Max | Default<br>Value | Notes                           |
|-------------------------------------------------------------------------------------------|----------------------------------------------------------------------------------------------------|-----------------------------------------|--------------|--------------|------------------|---------------------------------|
| Suppress Power<br>Supply below limit<br>error when Shaft<br>speed below low limit<br>(RW) | When enabled, the Power Supply Below Limit error will not be triggered when the shaft speed is below its low limit. Useful during engine cranking when the power supply voltage may be low and Support DM13 PGN is disabled. | SUPPRESS_PWR_SUPPLY_<br>ERR_BLW_LOW_SPD | 0            | 1            | 0                | 0 - disabled, 1 -<br>enabled    |
| Shaft Max Smoothing<br>Count<br>(R/W)                                                     | Used to interpret the speed sensor signal. Danfoss recommends using the default value. If tuning is required, contact Danfoss.                                                                                               | SHAFT_SPD_SMTH_COUNT                    | 0            | 100          | 13               | Number of shaft<br>sensor edges |

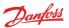

| Name<br>(read, write)                                                              | Description                                                                                                    | Service Tool Parameter<br>Name           | Limit<br>Min | Limit<br>Max | Default<br>Value | Notes                                                |
|------------------------------------------------------------------------------------|----------------------------------------------------------------------------------------------------|------------------------------------------|--------------|--------------|------------------|------------------------------------------------------|
| Shaft Max Smoothing<br>Period<br>(R/W)                                             | Used to interpret the speed sensor signal. Danfoss recommends using the default value. If tuning is required, contact Danfoss.                                                                                                    | SHAFT_SPD_SMTH_PERIOD                    | 0            | 32767        | 32767            | x 0.02 ms                                            |
| Shaft Max Smoothing<br>Angle<br>(R/W)                                              | Used to interpret the speed sensor signal. Danfoss recommends using the default value. If tuning is required, contact Danfoss.                                                                                                    | SHAFT_SPD_SMTH_ANGLE                     | 0            | 7200         | 7200             | x 0.1 degrees                                        |
| Enable Manual<br>Solenoid Test<br>(R/W)                                            | Causes the DPC12 to perform a user-initiated test on the electrical characteristics of the low pressure valve solenoids to determine if they are present and to detect wiring faults.                                                                                                    | EN_MANUAL_SOLENOID_F<br>AULT_TEST        | 0            | 1            | 0                | 0 - disabled, 1 -<br>manual trigger                  |
| Enable Startup<br>Solenoid Test<br>(R/W)                                           | Sets the controller to automatically perform a test at startup on the electrical characteristics of the low pressure valve solenoids to determine if they are present and to detect wiring faults. In order to protect the output electronics, this diagnostic test runs before any solenoids are used normally. | EN_STARTUP_SOLENOID_<br>FAULT_TEST       | 0            | 1            | 1                | 0 - disabled, 1 -<br>enabled at startup              |
| Solenoid Test<br>Execution Counter<br>(R)                                          | Number of solenoid fault tests carried out.                                                                                                    | SOLENOID_FAULT_TEST_<br>CNTR             | 0            | 255          | 0                | Number of tests                                      |
| Valve Adaptation<br>Algorithm Maximum<br>Broken Valves Limit<br>Service 1<br>(R/W) | Maximum number of broken valves assigned to Service 1 to maintain operation with valve adaptation algorithm. If more valves are broken, the "Valve adaptation algorithm failed - too many valves broken" error is triggered.                                                                                     | VALVE_ADPT_ALG_MAX_B<br>RKN_VALVS_LIM_S1 | 0            | 11           | 0                | Number of broken valves                              |
| Valve Adaptation<br>Algorithm Maximum<br>Broken Valves Limit<br>Service 2<br>(RW)  | Maximum number of broken valves assigned to Service 2 to maintain operation with valve adaptation algorithm. If more valves are broken, the "Valve adaptation algorithm failed - too many valves broken" error is triggered.                                                                                     | VALVE_ADPT_ALG_MAX_B<br>RKN_VALVS_LIM_S2 | 0            | 11           | 0                | Number of broken valves                              |
| Limp Mode Number<br>of Required Valves<br>Service 1<br>(R/W)                       | The number of cylinders which should be enabled for the service when Limp Home Mode is active.                                                                                                    | LIMP_MODE_NUM_REQ_VA<br>LVES_S1          | 1            | 3            | 1                | Limp Home Mode is<br>not included in this<br>release |
| Limp Mode Number<br>of Required Valves<br>Service 2<br>(R/W)                       | The number of cylinders which should be enabled for the service when Limp Home Mode is active.                                                                                                    | LIMP_MODE_NUM_REQ_VA<br>LVES_S2          | 1            | 3            | 1                | Limp Home Mode is<br>not included in this<br>release |

# 7.7 Commissioning mode parameters

The parameters are used during Commissioning mode.

| Name<br>(read, write)                 | Description                                                                                                    | Service Tool Parameter<br>Name | Limit<br>Min | Limit<br>Max | Default<br>Value | Notes                                                                                                    |
|---------------------------------------|----------------------------------------------------------------------------------------------------|--------------------------------|--------------|--------------|------------------|----------------------------------------------------------------------------------------------------|
| Enable<br>Commissioning<br>(R/W)      | To enter Commissioning Mode, set to "enabled", then power cycle the controller. To exit, set to "disabled", then power cycle the controller.                                                                                                    | EN_COMMISS                     | 0            | 1            | 0                | 0 - disabled, 1 -<br>enabled                                                                                              |
| Commissioning Action<br>Type<br>(R/W) | Chooses between different Commissioning Mode actions. Fire: actuates the specified coil as soon as possible. Pump: actuates the specified coil at the correct shaft position to enable the cylinder to pump a full stroke. Raw Displacement: actuates coils as necessary to achieve the desired percentage of displacement. | COMMISS_ACT_TYPE               | 0            | 5            | 0                | 0- off, 1- fire, 2-<br>pump 1x, 3- pump<br>100x, 4- raw<br>displacement<br>Service 1, 5- raw<br>displacement<br>Service 2 |
| Commissioning Value (R/W)             | Specifies the coil or raw displacement for the corresponding Commissioning Action Type.                                                                                                    | COMMISS_VALUE                  | 0            | 10000        | 0                | coil number OR raw<br>displacement value                                                                                  |
| Commissioning<br>Command<br>(R/W)     | For Fire and Pump actions, transition from 0 to 1 starts the action. Must be reset to 0 before starting action again. For Raw Displacement action, pump will produce desired displacement while set to 1 and stop pumping when set to 0.                                                                                    | COMMISS_CMD                    | 0            | 1            | 0                | 0- off, 1- start                                                                                                    |
| Commissioning Level (R)               | Indicates what level of commissioning operation can be done on the pump due to severity of active errors.                                                                                                    | COMMISS_LEVEL                  | 0            | 2            | 0                | 0 - disabled, 1 -<br>firing, 2 - pumping                                                                                  |
| Commissioning Status (R)              | Indicates if an action is off, running, or denied.                                                                                                    | COMMISS_STATUS                 | 0            | 2            | 0                | 0- off, 1- running, 2-<br>denied                                                                                          |

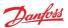

## 8 Errors

The DDP096 software contains an error-handling system which is designed to protect the pump and system from undesirable behavior when there is an error detected with the software, communications, DPC12 hardware, sensors or DDP096 pump.

The error handling system consists of a number of errors (see Error list section) each of which has a severity which governs the error handler's response when the error is detected. The effect of each severity is:

- Info: no effect on operation.
- Warning: normal operation stopped. error ignored in disabled state (when SUPPORT\_DM13\_PGN parameter is enabled).
- Critical: normal operation stopped.
- Severe: normal operation stopped. Fault state cannot be reset by DM11 message.

Two mechanisms exist to return the controller to an active state following a fault - the J1939 DM11 message (see DM11 PGN - diagnostics data clear of active DTCs section) or power-cycling the DPC12 controller.

Active and previously active errors can be read over CAN bus using standard J1939 mechanisms (see DM1 PGN - active diagnostic trouble codes and DM2 PGN - previously active diagnostics trouble codes sections) or by using the PLUS+1° Service Tool to read the associated parameters. The PLUS+1° Service Tool can also display counters for the number of times each error has occurred since the last error counter reset (via the DM3 message, see DM3 PGN - diagnostics data clear of previously active DTCs section, or RESET\_ERR\_CNTR\_CMD parameter).

#### 8.1 Error handler states

The error handler component operates as a state machine for the whole DDP096 software. The states are explained in the table below.

| State          | DEVICE_STATE code | Description                                                                                                    |
|----------------|-------------------|----------------------------------------------------------------------------------------------------|
| Initialization | 0                 | Start-up state                                                                                                    |
| Disabled       | 1                 | Software is held in this state until reception of DM13 message if SUPPORT_DM13_PGN parameter is enabled.                         |
| Active         | 2                 | Normal operation                                                                                                    |
| Fault          | 3                 | There is an active fault of severity warning, critical or severe, or there was previously a severe fault. Pump does not operate. |
| Fault hold     | 4                 | All previous faults non-severe faults have been cleared, but software remains inactive until reception of DM11 message.          |

The transitions between states are shown in the flowchart below.

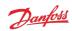

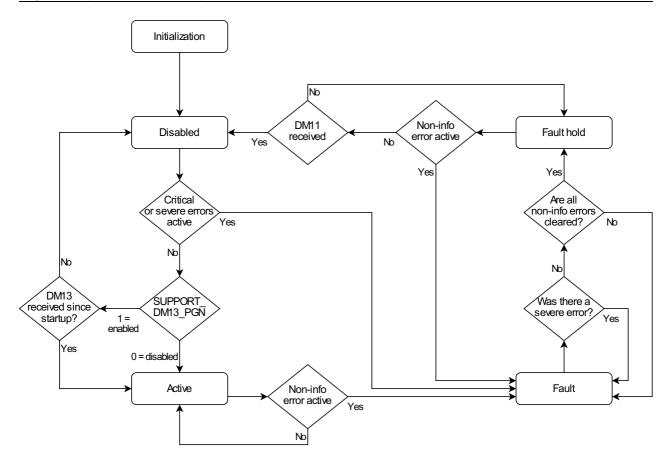

## 8.2 Error list

| SPN  | FMI | Name                                   | Description                                                                                                    | Severity | Service Tool name for active error | Service Tool name for error counter |
|------|-----|----------------------------------------|----------------------------------------------------------------------------------------------------|----------|------------------------------------|-------------------------------------|
| 168  | 3   | Power supply above limit               | Power supply voltage greater than 36V.                                                                                                    | WARNING  | ERR_AE_168_03_LM_SPLYVIN           | ERR_OC_168_03_LM_SPLYVIN            |
| 168  | 4   | Power supply below limit               | Power supply voltage less than 9V.                                                                                                    | WARNING  | ERR_AE_168_04_LM_SPLYVIN           | ERR_OC_168_04_LM_SPLYVIN            |
| 441  | 16  | Controller temperature above limit     | Internal controller temperature above limit.                                                                                                    | CRITICAL | ERR_AE_441_16_LM_CTEMP             | ERR_OC_441_16_LM_CTEMP              |
| 441  | 17  | Controller temperature below limit     | Controller temperature below -40°C. Pumping will not be affected.                                                                                                    | INFO     | ERR_AE_441_17_LM_CTEMP             | ERR_OC_441_17_LM_CTEMP              |
| 442  | 16  | Pump temperature above limit           | Pump temperature above 90℃.                                                                                                    | CRITICAL | ERR_AE_442_16_LM_PTEMP             | ERR_OC_442_16_LM_PTEMP              |
| 442  | 17  | Pump temperature below limit           | Pump temperature below-20°C. Pumping will not be affected. Error will dear once temperature rises above limit.                                                                                                    | INFO     | ERR_AE_442_17_LM_PTEMP             | ERR_OC_442_17_LM_PTEMP              |
| 2848 | 31  | J1939 Name conflict                    | The configured J1939 Name of the DPC12 controller conflicted with another device on the CAN bus during the address claim procedure. The controller will not comminucate over J1939. Ensure all DPC12 controllers on the bus have their FUN_ECU_INSTANCE parameters set to a unique value. | SEVERE   | ERR_AE_2848_31_CA_NAME_CLM         | ERR_OC_2848_31_CA_NAME_CLM          |
| 3599 | 2   | Internal 24V out of range              | Internal 24V power supply is out of range. Check that coil power supply pins are powered with the correct voltage. If error persists, contact Danfoss for help.                                                                                                    | SEVERE   | ERR_AE_3599_02_LM_OUT24V           | ERR_OC_3599_02_LM_OUT24V            |
| 8621 | 2   | EEPROM CRC fault                       | Parameter data in non-volatile memory is corrupted and pump cannot operate. Connect with PLUS+1° Service Tool and reset values in controller.                                                                                                    | SEVERE   | ERR_AE_8621_02_COM_ROMCRC          | ERR_OC_8621_02_COM_ROMCRC           |
| 8621 | 11  | EEPROM SPI fault                       | A communication error has occurred when accessing non-volatile memory. No action is required.                                                                                                    | INFO     | ERR_AE_8621_11_COM_ROMSPI          | ERR_OC_8621_11_COM_ROMSPI           |
| 8621 | 31  | EEPROM occurrence counter<br>CRC fault | Error occurrence counter data in non-volatile memory is corrupted. Counters will be reset to zero.                                                                                                    | WARNING  | ERR_AE_8621_31_COM_ROMCRC_<br>OC   | ERR_OC_8621_31_COM_ROMCRC_<br>OC    |

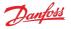

| SPN    | FMI | Name                                            | Description                                                                                                    | Severity | Service Tool name for active error      | Service Tool name for error counter     |
|--------|-----|-------------------------------------------------|----------------------------------------------------------------------------------------------------|----------|-----------------------------------------|-----------------------------------------|
| 520960 | 0   | Service 1 outlet pressure too high              | Outlet pump pressure above pressure limit, as set by PRESS_ERROR_LIM parameter.                                                                                                    | SEVERE   | ERR_AE_520960_00_SENSOR_OUTP<br>RESS_S1 | ERR_OC_520960_00_SENSOR_OUT<br>PRESS_S1 |
| 520960 | 2   | Service 1 outlet pressure sensor incorrect      | Analogue outlet pressure sensor signal is erratic or unstable. Check that sensor and connectors are properly secured and for damage to sensor wires or sensor. Repair as necessary. If no damage exists and error persists, or to obtain replacement parts, contact Danfoss for help.                             | SEVERE   | ERR_AE_520960_02_SENSOR_OUTP<br>RESS_S1 | ERR_OC_520960_02_SENSOR_OUT<br>PRESS_S1 |
| 520960 | 16  | Service 1 outlet pressure reading above maximum | Analogue outlet pressure sensor signal is above the valid 4-20 mA range. Check that sensor and connectors are properly secured and for damage to sensor wires or sensor. Repair as necessary. If no damage exists and error persists, or to obtain replacement parts, contact Danfoss for help.                   | SEVERE   | ERR_AE_520960_16_SENSOR_OUTP<br>RESS_S1 | ERR_OC_520960_16_SENSOR_OUT<br>PRESS_S1 |
| 520960 | 18  | Service 1 outlet pressure reading below minimum | Analogue outlet pressure sensor signal is below<br>the valid 4-20 mA range. Check that sensor and<br>connectors are properly secured and for damage<br>to sensor wires or sensor. Repair as necessary. If no<br>damage exists and error persists, or to obtain<br>replacement parts, contact Danfoss for help.    | SEVERE   | ERR_AE_520960_18_SENSOR_OUTP<br>RESS_S1 | ERR_OC_520960_18_SENSOR_OUT<br>PRESS_S1 |
| 520961 | 0   | Service 2 outlet pressure too high              | Outlet pump pressure above pressure limit, as set by PRESS_ERROR_LIM parameter.                                                                                                    | SEVERE   | ERR_AE_520961_00_SENSOR_OUTP<br>RESS_S2 | ERR_OC_520961_00_SENSOR_OUT<br>PRESS_S2 |
| 520961 | 2   | Service 2 outlet pressure sensor incorrect      | Analogue outlet pressure sensor signal is erratic or unstable. Check that sensor and connectors are properly secured and for damage to sensor wires or sensor. Repair as necessary. If no damage exists and error persists, or to obtain replacement parts, contact Danfoss for help.                             | SEVERE   | ERR_AE_520961_02_SENSOR_OUTP<br>RESS_S2 | ERR_OC_520961_02_SENSOR_OUT<br>PRESS_S2 |
| 520961 | 16  | Service 2 outlet pressure reading above maximum | Analogue outlet pressure sensor signal is above the valid 4-20 mA range. Check that sensor and connectors are properly secured and for damage to sensor wires or sensor. Repair as necessary. If no damage exists and error persists, or to obtain replacement parts, contact Danfoss for help.                   | SEVERE   | ERR_AE_520961_16_SENSOR_OUTP<br>RESS_S2 | ERR_OC_520961_16_SENSOR_OUT<br>PRESS_S2 |
| 520961 | 18  | Service 2 outlet pressure reading below minimum | Analogue outlet pressure sensor signal is below<br>the valid 4-20 mA range. Check that sensor and<br>connectors are properly secured and for damage<br>to sensor wires or sensor. Repair as necessary. If no<br>damage exists and error persists, or to obtain<br>replacement parts, contact Danfoss for help.    | SEVERE   | ERR_AE_520961_18_SENSOR_OUTP<br>RESS_S2 | ERR_OC_520961_18_SENSOR_OUT<br>PRESS_S2 |
| 520972 | 2   | J1939 address invalid                           | The stored configuration for J1939 Name (FUN_ECU_INSTANCE and NODE_ID are invalid. Check the parameters are in the valid range.                                                                                                    | SEVERE   | ERR_AE_520972_02_CA_ADDRS_CF<br>G       | ERR_OC_520972_02_CA_ADDRS_C<br>FG       |
| 520972 | 31  | J1939 address daimfailure                       | The DPC12 controller has lost arbitration for the configured J1939 address. The controller will not communicate over J1939. Review device address configuration in the CAN bus system.                                                                                                    | SEVERE   | ERR_AE_520972_31_CA_ADDRS_CL<br>M       | ERR_OC_520972_31_CA_ADDRS_C<br>LM       |
| 520975 | 0   | Shaft speed above limit                         | Shaft speed is too high to pump.                                                                                                    | CRITICAL | ERR_AE_520975_00_LM_SHSPD               | ERR_OC_520975_00_LM_SHSPD               |
| 520975 | 2   | Shaft sensor detection fault                    | Shaft speed sensor not working properly. Power cycle controller to enable pumping. If error persists, check that connectors are properly secured and for damage to sensor wires or sensor. Repair as necessary. If no damage exists and error persists, or to obtain replacement parts, contact Danfoss for help. | SEVERE   | ERR_AE_520975_02_LM_SHSPD               | ERR_OC_520975_02_LM_SHSPD               |
| 520975 | 8   | Reverse shaft direction                         | Shaft is rotating in reverse direction (counter-<br>dockwise when looking at input shaft) which is<br>not supported. Correct the direction of rotation.                                                                                                    | WARNING  | ERR_AE_520975_08_LM_SHSPD               | ERR_OC_520975_08_LM_SHSPD               |
| 520975 | 17  | Shaft speed below limit                         | Shaft speed is too low to pump. Pumping disabled. Increase shaft speed to enable pumping.                                                                                                    | INFO     | ERR_AE_520975_17_LM_SHSPD               | ERR_OC_520975_17_LM_SHSPD               |
| 520976 | 2   | EEPROM value out of range                       | A parameter value stored in non-volatile memory is outside its allowed range. Connect with PLUS+1* Service Tool and check values.                                                                                                    | CRITICAL | ERR_AE_520976_02_LM_NVDATA              | ERR_OC_520976_02_LM_NVDATA              |
| 520977 | 16  | Too many errors to handle by J1939 DM1          | More than 29 errors active (or previously active) at<br>the same time. J1939 Diagnostic messages DM1<br>and DM2 are not able to show them all.                                                                                                    | CRITICAL | ERR_AE_520977_16_LM_FAULTMA<br>X        | ERR_OC_520977_16_LM_FAULTMA<br>X        |
| 520978 | 9   | CAN bus displacement reference timeout          | J1939 displacement reference message is required by current control mode configuration and was not received within the timeout window. Check configuration, message content and sending frequency.                                                                                                    | WARNING  | ERR_AE_520978_09_TL_DSREF               | ERR_OC_520978_09_TL_DSREF               |

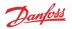

| SPN    | FMI | Name                                                    | Description                                                                                                    | Severity | Service Tool name for active error      | Service Tool name for error counter     |
|--------|-----|---------------------------------------------------------|----------------------------------------------------------------------------------------------------|----------|-----------------------------------------|-----------------------------------------|
| 520979 | 9   | CAN bus torque limit timeout                            | J1939 torque limit message is required by current limit configuration and was not received within the timeout window. Check configuration, message content and sending frequency.                                                                                                    | WARNING  | ERR_AE_520979_09_TL_TQLIM               | ERR_OC_520979_09_TL_TQLIM               |
| 520980 | 9   | CAN bus pressure reference timeout                      | J1939 pressure reference message is required by current control mode configuration and was not received within the timeout window. Check configuration, message content and sending frequency.                                                                                                    | WARNING  | ERR_AE_520980_09_TL_PRREF               | ERR_OC_520980_09_TL_PRREF               |
| 520981 | 9   | CAN bus pressure margin timeout                         | J1939 pressure margin reference message is required by current control mode configuration and was not received within the timeout window. Check configuration, message content and sending frequency.                                                                                                    | WARNING  | ERR_AE_520981_09_TL_PMREF               | ERR_OC_520981_09_TL_PMREF               |
| 520982 | 9   | CAN bus power limit timeout                             | J1939 power limit message is required by current limit configuration and was not received within the timeout window. Check configuration, message content and sending frequency.                                                                                                    | WARNING  | ERR_AE_520982_09_TL_PWRLIM              | ERR_OC_520982_09_TL_PWRLIM              |
| 520983 | 9   | CAN bus pump<br>enable/service index timeout            | J1939 pump setup message is required by current configuration and was not received within the timeout window. Check configuration, message content and sending frequency.                                                                                                    | WARNING  | ERR_AE_520983_09_TL_PMPEN               | ERR_OC_520983_09_TL_PMPEN               |
| 520984 | 9   | CAN bus flow limit timeout                              | J1939 flow limit message is required by current limit configuration and was not received within the timeout window. Check configuration, message content and sending frequency.                                                                                                    | WARNING  | ERR_AE_520984_09_TL_FLLIM               | ERR_OC_520984_09_TL_FLLIM               |
| 520987 | 16  | Service 1 broken valves above maximum                   | Too many valves are not functioning properly.<br>Check other error codes to see which valves are<br>not functioning. For further help, contact Danfoss.                                                                                                    | CRITICAL | ERR_AE_520987_16_LM_BROKENVL<br>VMAX_S1 | ERR_OC_520987_16_LM_BROKENV<br>LVMAX_S1 |
| 520988 | 16  | Service 2 broken valves above maximum                   | Too many valves are not functioning properly.<br>Check other error codes to see which valves are<br>not functioning. For further help, contact Danfoss.                                                                                                    | CRITICAL | ERR_AE_520988_16_LM_BROKENVL<br>VMAX_S2 | ERR_OC_520988_16_LM_BROKENV<br>LVMAX_S2 |
| 520995 | 1   | Service 1 unbroken valves<br>below limping minumum S1   | Not implemented in this version                                                                                                    | SEVERE   | ERR_AE_520995_01_LM_LIMPVLVM<br>IN_S1   | ERR_OC_520995_01_LM_LIMPVLV<br>MIN_S1   |
| 520996 | 1   | Service 2 unbroken valves<br>below limping minimum      | Not implemented in this version                                                                                                    | SEVERE   | ERR_AE_520996_01_LM_LIMPVLVM<br>IN_S2   | ERR_OC_520996_01_LM_LIMPVLV<br>MIN_S2   |
| 521003 | 2   | Internal 3.3V out of range                              | Internal 3.3V power supply is out of range. If error persists, contact Danfoss for help.                                                                                                    | SEVERE   | ERR_AE_521003_02_LM_OUT3V3              | ERR_OC_521003_02_LM_OUT3V3              |
| 521005 | 2   | Invalid data in J1939 message                           | Data in at least one J1939 CAN message is outside range limits. CAN message is ignored. Ensure that J1939 CAN messages are implemented correctly for all required CAN messages. For CAN message definitions, refer J1939 CAN protocol section.                                                                                                    | WARNING  | ERR_AE_521005_02_INVALID_DAT<br>A       | ERR_OC_521005_02_INVALID_DAT A          |
| 521006 | 2   | Unsupported DD configuration                            | Configuration provided by user via PLUS+1°<br>Service Tool is not supported by controller. After<br>valid configuration is provided (refer to Use cases<br>section for available settings), power cyde the<br>controller to clear error. If error persists, contact<br>Danfoss for help.                                                                                          | CRITICAL | ERR_AE_521006_02_CTRL_DDCFG             | ERR_OC_521006_02_CTRL_DDCFG             |
| 521007 | 11  | Control core internal error                             | Runtime error occurred in the control core. If error persists, contact Danfoss for help.                                                                                                    | SEVERE   | ERR_AE_521007_11_CTRL_ABORT             | ERR_OC_521007_11_CTRL_ABORT             |
| 521008 | 2   | FPGA communication error                                | No or incorrect response received from FPGA. If error persists, contact Danfoss for help.                                                                                                    | SEVERE   | ERR_AE_521008_02_COM_SPIFPGA            | ERR_OC_521008_02_COM_SPIFPGA            |
| 521009 | 2   | CAN bus error passive                                   | Too many CAN bus communication errors detected. Check CAN bus wiring, baud rate settings and other devices on the bus are operating correctly. If error persists, contact Danfoss for help.                                                                                                    | WARNING  | ERR_AE_521009_02_COM_CANEPV             | ERR_OC_521009_02_COM_CANEPV             |
| 521010 | 12  | RAM test failure                                        | RAM test failed. If error persists, contact Danfoss for help.                                                                                                    | SEVERE   | ERR_AE_521010_12_COM_RAMTES<br>T        | ERR_OC_521010_12_COM_RAMTES<br>T        |
| 521020 | 2   | Service 1 external load-sense pressure sensor incorrect | Analogue load-sense pressure sensor signal is erratic or unstable. Additional sensor is required when CONTROL_MODE_S1 parameter is set to load-sense mode. Check that sensor and connectors are properly secured and for damage to sensor wires or sensor. Repair as necessary. If no damage exists and error persists, or to obtain replacement parts, contact Danfoss for help. | CRITICAL | ERR_AE_521020_02_SENSOR_LSPR<br>ESS_S1  | ERR_OC_521020_02_SENSOR_LSPR<br>ESS_S1  |

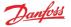

| SPN    | FMI | Name                                                         | Description                                                                                                    | Severity | Service Tool name for active error     | Service Tool name for error counter    |
|--------|-----|--------------------------------------------------------------|----------------------------------------------------------------------------------------------------|----------|----------------------------------------|----------------------------------------|
| 521020 | 16  | Service 1 external load-sense pressure reading above maximum | Analogue load-sense pressure sensor signal is above the valid 4-20 mA range. Additional sensor is required when CONTROL_MODE_S1 parameter is set to load-sense mode. Check that sensor and connectors are properly secured and for damage to sensor wires or sensor. Repair as necessary. If no damage exists and error persists, or to obtain replacement parts, contact Danfoss for help. | CRITICAL | ERR_AE_521020_16_SENSOR_LSPR<br>ESS_S1 | ERR_OC_521020_16_SENSOR_LSPR<br>ESS_S1 |
| 521020 | 18  | Service 1 external load-sense pressure reading below minimum | Analogue load-sense pressure sensor signal is below the valid 4-20 mA range. Additional sensor is required when CONTROL_MODE_S1 parameter is set to load-sense mode. Check that sensor and connectors are properly secured and for damage to sensor wires or sensor. Repair as necessary. If no damage exists and error persists, or to obtain replacement parts, contact Danfoss for help. | CRITICAL | ERR_AE_521020_18_SENSOR_LSPR<br>ESS_S1 | ERR_OC_521020_18_SENSOR_LSPR<br>ESS_S1 |
| 521021 | 2   | Service 2 external load-sense pressure sensor incorrect      | Analogue load-sense pressure sensor signal is erratic or unstable. Additional sensor is required when CONTROL_MODE_S2 parameter is set to load-sense mode. Check that sensor and connectors are properly secured and for damage to sensor wires or sensor. Repair as necessary. If no damage exists and error persists, or to obtain replacement parts, contact Danfoss for help.           | CRITICAL | ERR_AE_521021_02_SENSOR_LSPR<br>ESS_S2 | ERR_OC_521021_02_SENSOR_LSPR<br>ESS_S2 |
| 521021 | 16  | Service 2 external load-sense pressure reading above maximum | Analogue load-sense pressure sensor signal is above the valid 4-20 mA range. Additional sensor is required when CONTROL_MODE_S2 parameter is set to load-sense mode. Check that sensor and connectors are properly secured and for damage to sensor wires or sensor. Repair as necessary. If no damage exists and error persits, or to obtain replacement parts, contact Danfoss for help.  | CRITICAL | ERR_AE_521021_16_SENSOR_LSPR<br>ESS_S2 | ERR_OC_521021_16_SENSOR_LSPR<br>ESS_S2 |
| 521021 | 18  | Service 2 external load-sense pressure reading below minimum | Analogue load-sense pressure sensor signal is below the valid 4-20 mA range. Additional sensor is required when CONTROL_MODE_52 parameter is set to load-sense mode. Check that sensor and connectors are properly secured and for damage to sensor wires or sensor. Repair as necessary. If no damage exists and error persists, or to obtain replacement parts, contact Danfoss for help. | CRITICAL | ERR_AE_521021_18_SENSOR_LSPR<br>ESS_S2 | ERR_OC_521021_18_SENSOR_LSPR<br>ESS_S2 |
| 521040 | 6   | Valve #1 solenoid current<br>failed                          | Valve number 1 (A1) solenoid failed to build current as expected during solenoid current test. Valve is disabled and adaptation algorithm is used to allow pumping using the rest of the working valves. Check for a disconnected harness to the solenoid or another wiring issue. For replacement parts or further help, contact Danfoss.                                                  | INFO     | ERR_AE_521040_06_VC_1A1                | ERR_OC_521040_06_VC_1A1                |
| 521040 | 7   | Valve #1 pumping failed                                      | Not implemented in this version                                                                                                    | INFO     | ERR_AE_521040_07_VM_1A1                | ERR_OC_521040_07_VM_1A1                |
| 521041 | 6   | Valve #2 solenoid current failed                             | Valve number 2 (B1) solenoid failed to build current as expected during solenoid current test. Valve is disabled and adaptation algorithm is used to allow pumping using the rest of the working valves. Check for a disconnected harness to the solenoid or another wiring issue. For replacement parts or further help, contact Danfoss.                                                  | INFO     | ERR_AE_521041_06_VC_1B1                | ERR_OC_521041_06_VC_1B1                |
| 521041 | 7   | Valve #2 pumping failed                                      | Not implemented in this version                                                                                                    | INFO     | ERR_AE_521041_07_VM_1B1                | ERR_OC_521041_07_VM_1B1                |
| 521042 | 6   | Valve #3 solenoid current<br>failed                          | Valve number 3 (C1) solenoid failed to build current as expected during solenoid current test. Valve is disabled and adaptation algorithm is used to allow pumping using the rest of the working valves. Check for a disconnected harness to the solenoid or another wiring issue. For replacement parts or further help, contact Danfoss.                                                  | INFO     | ERR_AE_521042_06_VC_1C1                | ERR_OC_521042_06_VC_1C1                |
| 521042 | 7   | Valve #3 pumping failed                                      | Not implemented in this version                                                                                                    | INFO     | ERR_AE_521042_07_VM_1C1                | ERR_OC_521042_07_VM_1C1                |

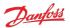

| SPN    | FMI | Name                                 | Description                                                                                                    | Severity | Service Tool name for active error | Service Tool name for error counter |
|--------|-----|--------------------------------------|----------------------------------------------------------------------------------------------------|----------|------------------------------------|-------------------------------------|
| 521043 | 6   | Valve #4 solenoid current<br>failed  | Valve number 4 (A2) solenoid failed to build current as expected during solenoid current test. Valve is disabled and adaptation algorithm is used to allow pumping using the rest of the working valves. Check for a disconnected harness to the solenoid or another wiring issue. For replacement parts or further help, contact Danfoss.  | INFO     | ERR_AE_521043_06_VC_1A2            | ERR_OC_521043_06_VC_1A2             |
| 521043 | 7   | Valve #4 pumping failed              | Not implemented in this version                                                                                                    | INFO     | ERR_AE_521043_07_VM_1A2            | ERR_OC_521043_07_VM_1A2             |
| 521044 | 6   | Valve #5 solenoid current failed     | Valve number 5 (B2) solenoid failed to build current as expected during solenoid current test. Valve is disabled and adaptation algorithm is used to allow pumping using the rest of the working valves. Check for a disconnected harness to the solenoid or another wiring issue. For replacement parts or further help, contact Danfoss.  | INFO     | ERR_AE_521044_06_VC_1B2            | ERR_OC_521044_06_VC_1B2             |
| 521044 | 7   | Valve #5 pumping failed              | Not implemented in this version                                                                                                    | INFO     | ERR_AE_521044_07_VM_1B2            | ERR_OC_521044_07_VM_1B2             |
| 521045 | 6   | Valve #6 solenoid current failed     | Valve number 6 (C2) solenoid failed to build current as expected during solenoid current test. Valve is disabled and adaptation algorithm is used to allow pumping using the rest of the working valves. Check for a disconnected harness to the solenoid or another wiring issue. For replacement parts or further help, contact Danfoss.  | INFO     | ERR_AE_521045_06_VC_1C2            | ERR_OC_521045_06_VC_1C2             |
| 521045 | 7   | Valve #6 pumping failed              | Not implemented in this version                                                                                                    | INFO     | ERR_AE_521045_07_VM_1C2            | ERR_OC_521045_07_VM_1C2             |
| 521046 | 6   | Valve #7 solenoid current<br>failed  | Valve number 7 (A3) solenoid failed to build current as expected during solenoid current test. Valve is disabled and adaptation algorithm is used to allow pumping using the rest of the working valves. Check for a disconnected harness to the solenoid or another wiring issue. For replacement parts or further help, contact Danfoss.  | INFO     | ERR_AE_521046_06_VC_1A3            | ERR_OC_521046_06_VC_1A3             |
| 521046 | 7   | Valve #7 pumping failed              | Not implemented in this version                                                                                                    | INFO     | ERR_AE_521046_07_VM_1A3            | ERR_OC_521046_07_VM_1A3             |
| 521047 | 6   | Valve #8 solenoid current failed     | Valve number 8 (B3) solenoid failed to build current as expected during solenoid current test. Valve is disabled and adaptation algorithm is used to allow pumping using the rest of the working valves. Check for a disconnected harness to the solenoid or another wiring issue. For replacement parts or further help, contact Danfoss.  | INFO     | ERR_AE_521047_06_VC_1B3            | ERR_OC_521047_06_VC_1B3             |
| 521047 | 7   | Valve #8 pumping failed              | Not implemented in this version                                                                                                    | INFO     | ERR_AE_521047_07_VM_1B3            | ERR_OC_521047_07_VM_1B3             |
| 521048 | 6   | Valve #9 solenoid current<br>failed  | Valve number 9 (C3) solenoid failed to build current as expected during solenoid current test. Valve is disabled and adaptation algorithm is used to allow pumping using the rest of the working valves. Check for a disconnected harness to the solenoid or another wiring issue. For replacement parts or further help, contact Danfoss.  | INFO     | ERR_AE_521048_06_VC_1C3            | ERR_OC_521048_06_VC_1C3             |
| 521048 | 7   | Valve #9 pumping failed              | Not implemented in this version                                                                                                    | INFO     | ERR_AE_521048_07_VM_1C3            | ERR_OC_521048_07_VM_1C3             |
| 521049 | 6   | Valve #10 solenoid current<br>failed | Valve number 10 (A4) solenoid failed to build current as expected during solenoid current test. Valve is disabled and adaptation algorithm is used to allow pumping using the rest of the working valves. Check for a disconnected harness to the solenoid or another wiring issue. For replacement parts or further help, contact Danfoss. | INFO     | ERR_AE_521049_06_VC_1A4            | ERR_OC_521049_06_VC_1A4             |
| 521049 | 7   | Valve #10 pumping failed             | Not implemented in this version                                                                                                    | INFO     | ERR_AE_521049_07_VM_1A4            | ERR_OC_521049_07_VM_1A4             |
| 521050 | 6   | Valve #11 solenoid current<br>failed | Valve number 11 (B4) solenoid failed to build current as expected during solenoid current test. Valve is disabled and adaptation algorithm is used to allow pumping using the rest of the working valves. Check for a disconnected harness to the solenoid or another wiring issue. For replacement parts or further help, contact Danfoss. | INFO     | ERR_AE_521050_06_VC_1B4            | ERR_OC_521050_06_VC_1B4             |
| 521050 | 7   | Valve #11 pumping failed             | Not implemented in this version                                                                                                    | INFO     | ERR_AE_521050_07_VM_1B4            | ERR_OC_521050_07_VM_1B4             |
|        |     |                                      | ı ·                                                                                                    | L        |                                    |                                     |

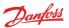

| SPN    | FMI | Name                                 | Description                                                                                                    | Severity | Service Tool name for active error | Service Tool name for error counter |
|--------|-----|--------------------------------------|----------------------------------------------------------------------------------------------------|----------|------------------------------------|-------------------------------------|
| 521051 | 6   | Valve #12 solenoid current<br>failed | Valve number 12 (C4) solenoid failed to build current as expected during solenoid current test. Valve is disabled and adaptation algorithm is used to allow pumping using the rest of the working valves. Check for a disconnected harness to the solenoid or another wiring issue. For replacement parts or further help, contact Danfoss. | INFO     | ERR_AE_521051_06_VC_1C4            | ERR_OC_521051_06_VC_1C4             |
| 521051 | 7   | Valve #12 pumping failed             | Not implemented in this version                                                                                                    | INFO     | ERR_AE_521051_07_VM_1C4            | ERR_OC_521051_07_VM_1C4             |

## 8.3 Diagnosing faults

The following methods can be used to diagnose a fault in the DDP096 pump and software:

- View the Diagnostic LED color to establish the current status of the software.
- Use the J1939 DM1 and DM2 messages to identify the active and previously active errors (see DM1 PGN
   active diagnostic trouble codes and DM2 PGN previously active diagnostics trouble codes sections).
- In the PLUS+1® Service Tool:
  - check the DEVICE\_MODE and DEVICE\_STATE parameters to establish the current status of the software.
  - check the currently active errors using the errors status page (or the active error parameters directly).
  - check the previously active errors using the counters on the error status page (or the error counter parameters directly).
  - use Commissioning mode to allow limited operation with some errors active to diagnose system issues.
- Follow the steps in the Commissioning and troubleshooting section of the Digital Displacement® Pump Gen 1 DDP096 and DPC12 Technical Information.

#### 8.3.1 Diagnostic LED

| Color                 | Blink rate     | Meaning                                                                                                    |
|-----------------------|----------------|----------------------------------------------------------------------------------------------------|
| Magenta               | Continuous     | Device is in boot-loader mode after "Recover ECU" function used in PLUS+1 Service Tool                                              |
| Magenta blinking      | 1.5 Hz         | Device is in boot-loader mode because no valid application software was found                                                       |
| Blue blinking         | Fast irregular | Device is downloading application software                                                                                          |
| Yellow blinking       | 1.5 Hz         | Device is in commissioning mode                                                                                                    |
| Yellow                | Continuous     | Device is either waiting for DM13 message to enable the pump, in initialization state directly after power up, or in disabled state |
| Green                 | Continuous     | Device is in active state                                                                                                    |
| Red                   | Continuous     | Device is in fault or fault hold state                                                                                              |
| Red blinking          | 1.5 Hz         | J1939 address daim error, CAN bus will not operate                                                                                  |
| Alternating red/green | 1.5 Hz         | Device is in limp home mode and there is no severe error                                                                            |

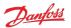

# 9 J1939 CAN protocol

The DDP096 software on the DPC12 can be commanded dynamically during use with a system controller, testing application or other CAN bus-capable device. The software also reports the current operating status and its error signals over the bus.

The protocol used is based on the automotive SAE J1939 protocol which is transmitted over a standard CAN bus connection. This manual does not aim to describe all of the features of J1939. However, it is possible to control the pump by sending standard CAN frames (with 29-bit IDs) formatted to match the J1939 protocol implementation. Please refer to SAE publications or contact your Danfoss representative for further advice.

Two important concepts for the transmission and reception of J1939 messaged are Parameter Group Numbers (PGNs), which identify the purpose and format of a particular message containing data, and Suspect Parameter Numbers (SPNs), which identify particular signals or parameters contained within a message. The J1939 standard specifies many PGNs and SPNs and leaves space for manufacturers to specify their own when needed. The standard also uses the term Diagnostic Trouble Codes (DTCs), which represent an error in the system.

CAN messages are limited to eight data bytes. When data longer than this is sent, a multi-packet message is sent using a mechanism defined in the J1939 standard. Typically the DDP096 software uses a Broadcast Announce Message (BAM) session when required.

#### 9.1 Address scheme

Each device on a J1939 network must be uniquely addressable to be able to send and receive messages. This is achieved through use of a J1939 Name to uniquely identify the function of a device on the network and an address given to each device which is used during the communications.

The fields of the J1939 Name assigned to the controller are shown in the table below.

| J1939 Name field        | Length (bits) | Value                   |
|-------------------------|---------------|-------------------------|
| Arbitrary address bit   | 1             | 0                       |
| Industry group          | 3             | 3                       |
| Vehicle system instance | 4             | 0                       |
| Vehicle system          | 7             | 0                       |
| Function                | 8             | 255                     |
| Function instance       | 5             | Set by FUN_ECU_INSTANCE |
| ECU instance            | 3             | Set by FUN_ECU_INSTANCE |
| Manufacturer code       | 11            | 57                      |
| Identity number         | 21            | 200200                  |

When using more than one DPC12 controller on the network, a unique FUN\_ECU\_INSTANCE value must be assigned to each controller in order to ensure that each device has a unique J1939 Name and can therefore be assigned an address on the J1939 network.

• FUN\_ECU\_INSTANCE: This parameter sets the ECU Instance and Function Instance values which form part of the J1939 Name of the device, allowing the user to give each device a unique name in the system. Any value which is not shared with another DPC12 controller will allow the system to operate correctly.

| Bit No.   | Value/range | Description         |
|-----------|-------------|---------------------|
| 3 bits 02 | 07          | ECU Instance        |
| 5 bits 37 | 031         | Functional Instance |

A group of controllers are often required to perform a specific function in a system. In complex systems, the same function may be implemented more than once. To identify which instance of a function a particular controller belongs to, the Functional Instance is used. The ECU Instance is used to identify a particular controller within an instance of a function. Consider, for example, a braking system which has two controllers each controller would have a different ECU Instance, but the same Functional Instance as both controllers are required to perform the braking function. Now, consider that this brake system is replicated on each wheel of

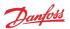

a vehicle - the controllers on each wheel would be able to keep their existing ECU Instance values, however the Functional Instance values would have to be unique to each wheel.

NODE\_ID: This parameter sets the address which the DPC12 controller will attempt to claim on start-up.
This value must not be in use by any other DPC12 controller, and should also not be used by any other
device on the bus. Note this parameter is also used by the PLUS+1® Service Tool to identify the DPC12
controller.

On start-up the DPC12 controller will initiate an address claim procedure where it attempts to claim the address configured by the NODE\_ID parameter. The result of the claim procedure will be one of the following:

- The address is claimed successfully and the controller starts communication.
- The address cannot be claimed because a device with a higher-priority J1939 Name has claimed this address. An address claim failure error will be raised.
- Another device on the network with the same J1939 Name is detected, usually another DPC12 with the same value of the FUN\_ECU\_INSTANCE parameter. A name conflict error will be raised.

An outline of this procedure is shown in this flowchart:

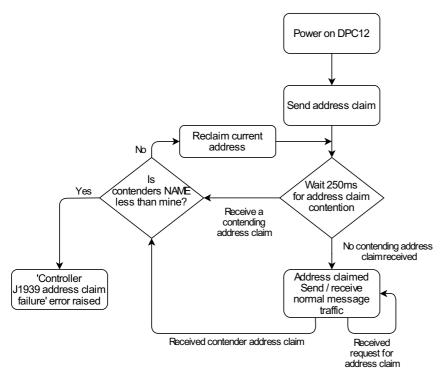

For the full address claim procedure refer to SAE J1939 standard or contact your Danfoss representative.

## 9.2 PGN priorities

The three-bit priority field in J1939 is intended to give the system designer the ability to prioritize messages on the bus, with a lower number giving the message a higher priority. In the current implementation the messages received by the DPC12 controller will only be read correctly if a specific priority (3) is used. This behavior will be changed in a future software update to give flexibility in the priorities used.

All received J1939 priorities must match the message information table to be received correctly.

#### 9.3 SLOTs

J1939 uses standard SLOTs (scaling, limit, offset and transfer function) to represent physical quantities as data in the J1939 CAN frames. As well as using standard SLOTs, the DDP096 software uses several custom SLOTs where a standard SLOT was not available. These SLOTs are named with a DD prefix. Details of each SLOT used in the software are given in the table below. Full details can be found in the J1939 Digital Annex, available from the SAE.

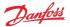

| SLOT name | SLOT type               | Scaling           | Range                  | Offset      | Length  |
|-----------|-------------------------|-------------------|------------------------|-------------|---------|
| SAEbs04   | Bit field               | 16 states/4 bit   | 0 to 15                | 0           | 4 bits  |
| SAEbs08   | Bit field               | 256 states/8 bit  | 0 to 255               | 0           | 8 bits  |
| SAEbm16   | Bit mapped              | 16 bit bit-mapped | bit-mapped             | 0           | 16 bits |
| SAEpc11   | Percent, position/level | 0.005%/bit        | -150 to 171.275%       | -150 %      | 2 bytes |
| SAEpr08   | Pressure                | 2 kPa/bit         | 0 to 128,510 kPa       | 0           | 2 bytes |
| SAEpw08   | Power, real             | 0.05 kW/bit       | -1600 to 1612.75 kW    | -1600 kW    | 2 bytes |
| SAEtp01   | Temperature             | 1 °C/bit          | -40 to 210 ℃           | -40℃        | 1 byte  |
| SAEvr07   | Velocity, rotational    | 1 rpm per bit     | -32127 to 32128 rpm    | -32127 rpm  | 2 bytes |
| DDtq01    | Torque                  | 0.2 Nm/bit        | -6400 to 6451 Nm       | -6400 Nm    | 2 bytes |
| DDf102    | Flowrate                | 0.05 L/min/bit    | -1600 to 1612.75 L/min | -1600 L/min | 2 bytes |

Where a SLOT used in J1939 communication has higher resolution than the corresponding PLUS+1° Service Tool parameter, the value will be truncated (rounded-down) to match the parameter resolution. If a different rounding method is desired the system controller code should include the rounding to the parameter's precision before sending the value over J1939. This behavior will be changed in a future software update to allow the full resolution of the SLOTs to be used for more precise control.

## 9.4 Diagnostic messages

Several standard J1939 diagnostic messages are implemented in the controller.

Each diagnostic message is detailed in the following sections. Example sequences of J1939 message frames in different circumstances are given for each diagnostic message.

In all example message identifiers ("msg ID"s) the system controller node ID in hexadecimal is indicated by yy and the DPC12 node ID is indicated by zz. Following the J1939 standard, the destination address for any message can be set to 0xFF rather than a specific DPC12 node ID to send a message to all nodes in the system.

#### 9.4.1 DM1 PGN - active diagnostic trouble codes

The DM1 PGN communicates the details of the errors (DTCs) which are currently active in the DDP096 software.

If more than one error is active, a BAM session is used to communicate the active errors. The maximum number of errors that can be sent by BAM session is 30. If there are 29 active errors at the same time, the "Too many errors to handle by J1939" error is automatically raised, which is the 30<sup>th</sup> error in the BAM session.

#### 9.4.1.1 Message information

When only one error is active a single message is sent with the following information:

| Name            | DM1                                                            |  |  |  |  |
|-----------------|----------------------------------------------------------------|--|--|--|--|
| Priority        | 6                                                              |  |  |  |  |
| Data page       | 0                                                              |  |  |  |  |
| PDU format      | 0xFE                                                           |  |  |  |  |
| PDU specific    | 0xCA                                                           |  |  |  |  |
| Source address  | DPC12 node ID (zz)                                             |  |  |  |  |
| Full message ID | 0x18FECAzz                                                     |  |  |  |  |
| DLC (length)    | 8                                                              |  |  |  |  |
| Direction       | Transmitted by DPC12                                           |  |  |  |  |
| Occurrence      | Periodic — every 1s or on occurrence or disappearance of error |  |  |  |  |

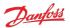

#### 9.4.1.2 Message data

When only one error is active a single message is sent with the following format:

| Byte no.  | Encoding | Value/range       | Description                                                                                           |
|-----------|----------|-------------------|----------------------------------------------------------------------------------------------------|
| 0         | U8       | 0x04<br>0x10      | Lamp status:<br>Amber lamp (for warning and info errors)<br>Red lamp (for critical and severe errors) |
| 1         | U8       | 0xFF              | Flash status                                                                                          |
| 2         | U8       | 0x000xFF          | LSB of SPN (suspect part number)                                                                      |
| 3         | U8       | 0x000xFF          | Next LSB of SPN                                                                                       |
| 5 bits 04 |          | 0x000x1F          | FMI (failure mode indicator)                                                                          |
| 3 bits 57 |          | 0x000x07          | MSB of SPN                                                                                            |
| 5 bits 06 |          | 0x000x7F          | Occurrence count                                                                                      |
| 5 bit 7   |          | 0x00              | Conversion method                                                                                     |
| 67        |          | All bits set to 1 | Reserved                                                                                              |

## 9.4.1.3 DM1 example scenarios

The following scenarios describe the DM1 transmissions based on specific situations.

## 9.4.1.3.1 Scenario 1 - single active error

If there is only one active error in the system, the DDP096 software on the DPC12 will send out the DM1 message as follows. This indicates that an error with an SPN of 0x07F312 (520978) and an FMI of 0x09 (9) with warning severity is active, and has occurred three times.

| Тур | Msg ID     | DLC | Byte0       | Byte1        | Byte2 | Byte3 | Byte4    | Byte5 | Byte6    | Byte7    |
|-----|------------|-----|-------------|--------------|-------|-------|----------|-------|----------|----------|
| DM1 | 0x18FECAzz | 8   | 0x04        | 0xFF         | 0x12  | 0xF3  | 0xE9     | 0x03  | 0xFF     | 0xFF     |
|     |            | 8   | Lamp status | Flash status | SPN1  | SPN2  | SPN3/FMI | OC    | Reserved | Reserved |

#### 9.4.1.3.2 Scenario 2 - no active errors

If there are no active errors in the system, the DDP096 software on the DPC12 will send out the DM1 message as follows:

| Тур | Msg ID     | DLC | Byte0       | Byte1        | Byte2 | Byte3 | Byte4    | Byte5 | Byte6    | Byte7    |
|-----|------------|-----|-------------|--------------|-------|-------|----------|-------|----------|----------|
| DM1 | 0x18FECAzz | 8   | 0x00        | 0xFF         | 0x00  | 0x00  | 0x00     | 0x00  | 0xFF     | 0xFF     |
|     |            | 8   | Lamp status | Flash status | SPN1  | SPN2  | SPN3/FMI | OC    | Reserved | Reserved |

## 9.4.1.3.3 Scenario 3 - more than one active error

If there is more than one active error in the system, the DDP096 software on the DPC12 will send out DM1 in the format of BAM messages as follows. In this example the following errors are active:

- First error: SPN 0x0000A8, FMI 0x03 of warning level with one occurrence,
- Second error: SPN 0x07F183, FMI 0x02 of critical level with six occurrences,
- Third error: SPN 0x07F308, FMI 0x0B of critical level with six occurrences,
- Fourth error: SPN 0x07F30F, FMI 0x10 of warning level with eight occurrences.

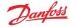

| Туре | Msg ID     | DLC | Byte0 | Byte1                 | Byte2                     | Byte3                     | Byte4                 | Byte5                     | Byte6                     | Byte7                 |
|------|------------|-----|-------|-----------------------|---------------------------|---------------------------|-----------------------|---------------------------|---------------------------|-----------------------|
| BAM  | 0x1CECFFzz | 8   | 0x20  | 0x12                  | 0x00                      | 0x03                      | 0xFF                  | 0xCA                      | 0xFE                      | 0x00                  |
|      |            |     | BAM   | No. of bytes, LSB     | No. of bytes, MSB         | No of packets             | Reserved              | DM1 PGN Byte0             | DM1 PGN Byte1             | DM1 PGN Byte2         |
| DT1  | 0x1CEBFFzz | 8   | 0x01  | 0x10                  | 0xFF                      | 0xA8                      | 0x00                  | 0x03                      | 0x01                      | 0x83                  |
|      |            |     | Seq   | Lamp status           | Flash status              | Error code 1,<br>SPN1     | Error code 1,<br>SPN2 | Error code 1,<br>SPN3/FMI | Error code 1, OC          | Error code 2,<br>SPN1 |
| DT2  | 0x1CEBFFzz | 8   | 0x02  | 0xF1                  | 0xE2                      | 0x06                      | 0x08                  | 0xF3                      | 0xEB                      | 0x06                  |
|      |            |     | Seq   | Error code 2,<br>SPN2 | Error code 2,<br>SPN3/FMI | Error code 2, OC          | Error code 3,<br>SPN1 | Error code 3,<br>SPN2     | Error code 3,<br>SPN3/FMI | Error code 3, OC      |
| DT3  | 0x1CEBFFzz | 8   | 0x03  | 0x0F                  | 0xF3                      | 0xF0                      | 0x08                  | 0xFF                      | 0xFF                      | 0xFF                  |
|      |            |     | Seq   | Error code 4,<br>SPN1 | Error code 4,<br>SPN2     | Error code 4,<br>SPN3/FMI | Error code 4, OC      | Reserved                  | Reserved                  | Reserved              |

## 9.4.2 DM2 PGN - previously active diagnostics trouble codes

The DM2 PGN communicates the details of the errors (DTCs) which are were previously active in the DDP096 software.

The DM2 message is transmitted by the DPC12 only if it is requested by another device on the CAN bus using a request PGN message specifying PGN 0xFECB. See Request PGN section for more details.

If more than one error is active, a BAM session is used to communicate the active errors. The maximum number of errors that can be sent by BAM session is 30. If there are 29 active errors at the same time, the "Too many errors to handle by J1939" error is automatically raised, which is the 30<sup>th</sup> error in the BAM session.

## 9.4.2.1 Message information

When only one error was previously active a single message is sent with the following information:

| Name            | DM2                  |
|-----------------|----------------------|
| Priority        | 6                    |
| Data page       | 0                    |
| PDU format      | 0xFE                 |
| PDU specific    | 0xCB                 |
| Source address  | DPC12 node ID (zz)   |
| Full message ID | 0x18FECBzz           |
| DLC (length)    | 8                    |
| Direction       | Transmitted by DPC12 |
| Occurrence      | On request           |

## 9.4.2.2 Message data

When only one error was previously active a single message is sent with the following format:

| Byte No. | Encoding | Value/Range          | Description                                                                                                    |  |  |  |
|----------|----------|----------------------|----------------------------------------------------------------------------------------------------|--|--|--|
| 0        | U8       | 0x00<br>0x04<br>0x10 | Lamp status: DEFAULT (no error) AMBER LAMP (for warning and info errors) RED LAMP (for critical and severe errors) |  |  |  |
| 1        | U8       | 0xFF                 | Flash status                                                                                                    |  |  |  |
| 2        | U8       | 0x000xFF             | LSB of SPN (Suspect Parameter Number)                                                                              |  |  |  |
| 3        | U8       | 0x000xFF             | Next LSB of SPN                                                                                                    |  |  |  |
| 4        | Bits 04  | 0x000x1F             | FMI (Failure Mode Indicator)                                                                                       |  |  |  |
|          | Bits 57  | 0x000x07             | MSB of SPN                                                                                                    |  |  |  |
| 5        | Bits 06  | 0x000x7F             | Occurrence Count                                                                                                   |  |  |  |
|          | Bit 7    | 0x00                 | Conversion Method                                                                                                  |  |  |  |
| 67       | -        | All bits set to 1    | Reserved                                                                                                    |  |  |  |

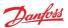

#### 9.4.2.3 DM2 example scenarios

The following scenarios describe the DM2 transmissions based on specific situations.

Send request for DM2

| Туре    | Msg ID     | DLC | Byte0 | Byte1 | Byte2 |  |
|---------|------------|-----|-------|-------|-------|--|
| Request | 0x18EAzzyy | 3   | 0xCB  | 0xFE  | 0x00  |  |

#### 9.4.2.3.1 Scenario 1 - single previously active error

If there is only one previously active error in the system, the DDP096 software on the DPC12 will send out the DM2 message as follows. This indicates that an error with an SPN of 0x07F30D and an FMI of 0x11 with warning severity was previously active in the system and occurred once.

| Type | Msg ID     | DLC | Byte0       | Byte1        | Byte2 | Byte3 | Byte4    | Byte5 | Byte6    | Byte7    |
|------|------------|-----|-------------|--------------|-------|-------|----------|-------|----------|----------|
| DM2  | 0x18FECBzz | 8   | 0x04        | 0xFF         | 0x0D  | 0xF3  | 0xF1     | 0x01  | 0xFF     | 0xFF     |
|      |            | 8   | Lamp status | Flash status | SPN1  | SPN2  | SPN3/FMI | OC    | Reserved | Reserved |

## 9.4.2.3.2 Scenario 2 - no previously active errors

If no previously active errors are present in the system, the DDP096 software on the DPC12 will send out the DM2 message as follows:

| Туј | oe . | Msg ID     | DLC | Byte0       | Byte1        | Byte2 | Byte3 | Byte4    | Byte5 | Byte6    | Byte7    |
|-----|------|------------|-----|-------------|--------------|-------|-------|----------|-------|----------|----------|
| DM  | 2    | 0x18FECBzz | 8   | 0x00        | 0xFF         | 0x00  | 0x00  | 0x00     | 0x00  | 0xFF     | 0xFF     |
|     |      |            | 8   | Lamp status | Flash status | SPN1  | SPN2  | SPN3/FMI | OC    | Reserved | Reserved |

## 9.4.2.3.3 Scenario 3 - more than one previously active error

If there is more than one previously active error present in the system, the DDP096 software on the DPC12 will send out the DM2 in the format of BAM messages. In this example the following errors were previously active.

- First previously active error: SPN 0x07F183, FMI 0x02 of critical level with six occurrences.
- Second previously active error: SPN 0x07F308, FMI 0x0B of critical level with six occurrences.
- Third previously active error: SPN 0x0000A8, FMI 0x03 of warning level with one occurrence.
- Fourth previously active error: SPN 0x07F30F, FMI 0x10 of warning level with six occurrences.

| Type | Msg ID     | DLC | Byte0 | Byte1                 | Byte2                     | Byte3                     | Byte4                 | Byte5                     | Byte6                     | Byte7                 |
|------|------------|-----|-------|-----------------------|---------------------------|---------------------------|-----------------------|---------------------------|---------------------------|-----------------------|
| BAM  | 0x1CECFFzz | 8   | 0x20  | 0x12                  | 0x00                      | 0x03                      | 0xFF                  | 0xCB                      | 0xFE                      | 0x00                  |
|      |            |     | BAM   | No. of bytes, LSB     | No. of bytes, MSB         | No. of packets            | Reserved              | DM2 PGN Byte0             | DM2 PGN Byte1             | DM2 PGN Byte2         |
| DT1  | 0x1CEBFFzz | 8   | 0x01  | 0x00                  | 0xFF                      | 0x83                      | 0xF1                  | 0xE2                      | 0x06                      | 0x08                  |
|      |            |     | Seq   | Lamp status           | Flash status              | Error code 1,<br>SPN1     | Error code 1,<br>SPN2 | Error code 1,<br>SPN3/FMI | Error code 1, OC          | Error code 2,<br>SPN1 |
| DT2  | 0x1CEBFFzz | 8   | 0x02  | 0xF3                  | 0xEB                      | 0x06                      | 0xA8                  | 0x00                      | 0x03                      | 0x01                  |
|      |            |     | Seq   | Error code 2,<br>SPN2 | Error code 2,<br>SPN3/FMI | Error code 2, OC          | Error code 3,<br>SPN1 | Error code 3,<br>SPN2     | Error code 3,<br>SPN3/FMI | Error code 3, OC      |
| DT3  | 0x1CEBFFzz | 8   | 0x03  | 0x0F                  | 0xF3                      | 0xF0                      | 0x06                  | 0xFF                      | 0xFF                      | 0xFF                  |
|      |            |     | Seq   | Error code 4,<br>SPN1 | Error code 4,<br>SPN2     | Error code 4,<br>SPN3/FMI | Error code 4, OC      | Reserved                  | Reserved                  | Reserved              |

The lamp status indicates the current active error status. In this example there are no currently active errors, so the value is 0x00.

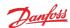

#### 9.4.2.3.4 Scenario 4 - BAM session unavailable

If there is more than one previously active error present in the system and BAM session is unavailable (may be busy with transmission of DM1/DM2) then the DDP096 software on the DPC12 will send out a busy acknowledgment message globally as follows:

| Type | Msg ID     | DLC | Byte0    | Byte1 | Byte2    | Byte3    | Byte4               | Byte5                   | Byte6                   | Byte7                   |
|------|------------|-----|----------|-------|----------|----------|---------------------|-------------------------|-------------------------|-------------------------|
| Ack  | 0x18E8FFzz | 8   | 0x02     | 0x00  | 0xFF     | 0xFF     | Охуу                | 0xCB                    | 0xFE                    | 0x00                    |
|      |            |     | BAM Busy | 0x00  | Reserved | Reserved | Address busy<br>Ack | Requested PGN<br>Byte 0 | Requested PGN<br>Byte 1 | Requested PGN<br>Byte 2 |

## 9.4.3 DM3 PGN - diagnostics data clear of previously active DTCs

The system controller, or other device on the CAN bus, can send the DM3 message to clear the occurrence counters for all errors (equivalent to setting the RESET\_ERR\_CNTR\_CMD parameter). Each time the command is issued, up to 29 error counters are reset. Issue command three times to ensure all error counters are reset.

DM3 is sent to the DPC12 controller by sending a Request PGN with the DM3 PGN, 65228, in the requested PGN field.

On receiving the DM3 request, the DPC12 will send an Acknowledgment PGN indicating one of the following responses:

- positive acknowledgement the action was successful.
- access denied the action could not be processed as there was already a diagnostics data clear in progress.

### 9.4.3.1 Message information

See the Acknowledgment PGN section for details of the PGN sent in reply to a DM3 message.

#### 9.4.3.2 DM3 example scenarios

The following scenarios describe the DM3 transmissions based on specific situations.

Send request for DM3

| Type    | Msg ID     | DLC | Byte0 | Byte1 | Byte2 |  |
|---------|------------|-----|-------|-------|-------|--|
| Request | 0x18EAzzyy | 3   | 0xCC  | 0xFE  | 0x00  |  |

### 9.4.3.2.1 Scenario 1 - positive acknowledgement of DM3

After clearing the error log history the DPC12 will send positive acknowledgment as:

| Туре | Msg ID     | DLC | Byte0 | Byte1 | Byte2 | Byte3 | Byte4 | Byte5 | Byte6 | Byte7 |
|------|------------|-----|-------|-------|-------|-------|-------|-------|-------|-------|
| Ack  | 0x18E8FFzz | 8   | 0x00  | 0x00  | 0xFF  | 0xFF  | Охуу  | 0xCC  | 0xFE  | 0x00  |

#### 9.4.3.2.2 Scenario 2 - request denied, controller busy

Send a request for DM3 before the DDP096 software on the DPC12 has finished processing the previous DM3 request.

DPC12 will send busy acknowledgment as follows:

| Type | Msg ID     | DLC | Byte0 | Byte1 | Byte2 | Byte3 | Byte4 | Byte5 | Byte6 | Byte7 |
|------|------------|-----|-------|-------|-------|-------|-------|-------|-------|-------|
| Ack  | 0x18E8FFzz | 8   | 0x02  | 0x00  | 0xFF  | 0xFF  | Охуу  | 0xCC  | 0xFE  | 0x00  |

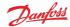

#### 9.4.4 DM11 PGN - diagnostics data clear of active DTCs

The system controller, or other device on the CAN bus, can send the DM11 message to request that the DDP096 software resets its fault status and moves from the fault hold state to the disabled or active state. This transition may not be allowed depending on the severity of previously active errors. Please see the Error handler states section for more details.

DM11 is sent to the DPC12 controller by sending a Request PGN with the DM11 PGN, 65235, in the requested PGN field.

On receiving the DM11 request, the DPC12 will send an Acknowledgment PGN indicating that either return

- positive acknowledgement the action was successful and the fault was cleared.
- negative acknowledgement the action was not completed as the error handler was not in the fault hold state or there was a previously active severe error.

## 9.4.4.1 Message information

See the Acknowledgment PGN section for details of the PGN sent in reply to a DM11 message.

#### 9.4.4.2 DM11 example scenarios

The following scenarios describe the DM11 transmissions based on specific situations.

Send request for DM11

| Type    | Msg ID     | DLC | Byte0 | Byte1 | Byte2 |
|---------|------------|-----|-------|-------|-------|
| Request | 0x18EAyyzz | 3   | 0xD3  | 0xFE  | 0x00  |

#### 9.4.4.2.1 Scenario 1 - no severe errors are present

No severe errors are present in the DPC12.

As there are no severe level errors present, DPC12 will send positive response, as follows:

| Туре | Msg ID     | DLC | Byte0 | Byte1 | Byte2 | Byte3 | Byte4 | Byte5 | Byte6 | Byte7 |
|------|------------|-----|-------|-------|-------|-------|-------|-------|-------|-------|
| Ack  | 0x18E8FFzz | 8   | 0x00  | 0x00  | 0xFF  | 0xFF  | Охуу  | 0xD3  | 0xFE  | 0x00  |

#### 9.4.4.2.2 Scenario 2 - severe errors are present

Severe errors are present in the DPC12.

As there are some severe errors in the system, the DPC12 will send negative response, as follows:

| Type | Msg ID     | DLC | Byte0 | Byte1 | Byte2 | Byte3 | Byte4 | Byte5 | Byte6 | Byte7 |
|------|------------|-----|-------|-------|-------|-------|-------|-------|-------|-------|
| Ack  | 0x18E8FFzz | 8   | 0x01  | 0x00  | 0xFF  | 0xFF  | Охуу  | 0xD3  | 0xFE  | 0x00  |

#### 9.4.5 DM13 PGN - ignore all info and warning errors until DM13 is received

Enabling the SUPPORT\_DM13\_PGN parameter will cause the DPC12 to ignore all info and warning severity errors, not communicate them on the CAN bus, and keep the DPC12 in the disabled state (and therefore not provide flow) after the controller is powered on until it receives the DM13 message from a system controller. When the parameter is disabled the DPC12 transitions immediately to the active state unless there are any non-info level errors, in which case a fault will be declared immediately.

If parameter SUPPORT\_DM13\_PGN is set to 1, after power-on the DPC12 will process only critical and severe active errors and communicate them on the CAN bus. Active info and warning errors will be ignored. After receiving 'Start Diagnostic DM13' the DPC12 will return to normal error handling state and communicate all

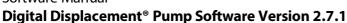

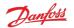

active errors on the CAN bus. No response to the DM13 message will be sent by the DPC12.

If parameter SUPPORT\_DM13\_PGN is set to 0, the DPC12 will send a negative acknowledgment, see the Acknowledgment PGN section. All active errors will be processed and communicated on the CAN bus as usual.

#### 9.4.5.1 Message information

| Name            | DM13                           |  |  |
|-----------------|--------------------------------|--|--|
| Priority        | 6                              |  |  |
| Data page       | 0                              |  |  |
| PDU format      | 0xDF                           |  |  |
| PDU specific    | DPC12 node ID (zz)             |  |  |
| Source address  | System controller node ID (yy) |  |  |
| Full message ID | 0x18DFzzyy                     |  |  |
| DLC (length)    | 8                              |  |  |
| Direction       | Received by DPC12              |  |  |
| Occurrence      | As needed                      |  |  |

## 9.4.5.2 Message data

| Byte No. | Encoding | Value/Range       | Description                                            |
|----------|----------|-------------------|--------------------------------------------------------|
| 0        | Bits 01  |                   | Network type J1939 network #1, primary vehicle network |
|          |          | 0                 | Reserved                                               |
|          |          | 1                 | Start Broadcast                                        |
|          |          | 2                 | Reserved                                               |
|          |          | 3                 | No Action                                              |
|          | Bits 27  | Set all bits to 1 | Reserved                                               |
| 17       | U8       | Set all bits to 1 | Reserved                                               |

DPC12 is assumed to be part of 'J1939 network #1, primary vehicle network' for the DM13 message setup.

#### 9.4.5.3 DM13 example scenarios

The following scenarios describe the DM13 transmissions based on specific situations.

#### 9.4.5.3.1 Scenario 1 - DM13 support enabled

SUPPORT\_DM13\_PGN is set to 1 and the controller has just been powered on and is in the disabled state.

The system controller sends the DM13 message to the DPC12.

| Туре | Msg ID     | DLC | Byte0 | Byte1 | Byte2 | Byte3 | Byte4 | Byte5 | Byte6 | Byte7 |
|------|------------|-----|-------|-------|-------|-------|-------|-------|-------|-------|
| DM13 | 0x18DFFFyy | 8   | 0xFD  | 0xFF  | 0xFF  | 0xFF  | 0xFF  | 0xFF  | 0xFF  | 0xFF  |

The DPC12 software will leave the disabled state. No reply message will be sent.

#### 9.4.5.3.2 Scenario 2 - DM13 support disabled

SUPPORT\_DM13\_PGN is set to 0.

The system controller sends the DM13 message to the DPC12.

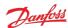

## **Digital Displacement® Pump Software Version 2.7.1**

| Type | Msg ID     | DLC | Byte0 | Byte1 | Byte2 | Byte3 | Byte4 | Byte5 | Byte6 | Byte7 |
|------|------------|-----|-------|-------|-------|-------|-------|-------|-------|-------|
| DM13 | 0x18DFFFyy | 8   | 0xFD  | 0xFF  | 0xFF  | 0xFF  | 0xFF  | 0xFF  | 0xFF  | 0xFF  |

As support for the DM13 message has been disabled, the DPC12 will send negative acknowledgment.

| Туре | Msg ID     | DLC | Byte0 | Byte1 | Byte2 | Byte3 | Byte4 | Byte5 | Byte6 | Byte7 |
|------|------------|-----|-------|-------|-------|-------|-------|-------|-------|-------|
| Ack  | 0x18E8FFzz | 8   | 0x01  | 0x00  | 0xFF  | 0xFF  | Охуу  | 0xFF  | 0xDF  | 0x00  |

## 9.4.6 Request PGN

A request PGN message is used to request a particular value be returned or action started. The message data contains only the number of the PGN requested.

## 9.4.6.1 Message information

| Name            | Request PGN                    |  |  |  |
|-----------------|--------------------------------|--|--|--|
| Priority        | 6                              |  |  |  |
| Data page       | 0                              |  |  |  |
| PDU format      | 0xEA                           |  |  |  |
| PDU specific    | DPC12 node ID (zz)             |  |  |  |
| Source address  | System controller node ID (yy) |  |  |  |
| Full message ID | 0x18EAzzyy                     |  |  |  |
| DLC (length)    | 3                              |  |  |  |
| Direction       | Received by DPC12              |  |  |  |
| Occurrence      | As needed                      |  |  |  |

#### 9.4.6.2 Message data

| Byte no. | Encoding | Value/range     | Description   |
|----------|----------|-----------------|---------------|
| 02       | U24      | 0x01FFFF: valid | Requested PGN |

## 9.4.7 Acknowledgment PGN

The DDP096 software may transmit an acknowledgement frame after receiving some request messages rather than a frame containing data, for instance when there is no data response required or when a response cannot be given.

#### 9.4.7.1 Message information

| Name            | Acknowledgment PGN   |
|-----------------|----------------------|
| Priority        | 6                    |
| Data page       | 0                    |
| PDU format      | 0xE8                 |
| PDU specific    | 0xFF                 |
| Source address  | DPC12 node ID (zz)   |
| Full message ID | 0x18E8FFzz           |
| DLC (length)    | 8                    |
| Direction       | Transmitted by DPC12 |
| Occurrence      | As needed            |

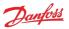

#### 9.4.7.2 Message data

| Byte no. | Encoding | Value/range                                                                                   | Description                     |
|----------|----------|-----------------------------------------------------------------------------------------------|---------------------------------|
| 0        | U8       | 0x00: Positive<br>acknowledgement<br>0x01: Negative<br>acknowledgement<br>0x02: Access denied | Control byte                    |
| 1        | U8       | 0                                                                                             | Group Function Value (not used) |
| 23       |          | Set all bits to 1                                                                             | Reserved                        |
| 4        | U8       | 0x00-0xFF                                                                                     | Destination Address             |
| 57       | U24      | 0x01FFFF:valid                                                                                | Requested PGN                   |

# 9.5 Manufacturer specific PGNs

The DDP096 software uses several manufacturer specific messages to control and report Digital Displacement® Pump functionality. These messages use the J1939 proprietary PGNs which can operate alongside all standardised J1939 PGNs. The messages used are designed to operate alongside other Danfoss products, however equipment manufactured by other manufacturers may use conflicting definitions for the proprietary PGNs.

# **A** Warning

Danfoss manufacturer specific PGNs may conflict with other devices on the CAN bus. The system designer must check for compatibility.

The PGNs are defined in the sections below.

#### 9.5.1 Control PGNs

The DDP096 software can receive control messages from a system controller on the CAN bus to allow the hydraulic outputs to be controlled dynamically. Whether the data in the message is used or not depends on the value of the source parameter corresponding to the control reference or limit in the message. See Control configuration section for more details.

#### 9.5.1.1 Pump setup A

The pump setup A message allows the system controller to control whole pump features in the software. The message must be sent by the system controller if the pumping enable source or service configuration index source are set to J1939.

#### 9.5.1.1.1 Message information

| Name            | Pump setup A                                                                                |
|-----------------|---------------------------------------------------------------------------------------------|
| Priority        | 3                                                                                           |
| Data page       | 0                                                                                           |
| PDU format      | 0xEF                                                                                        |
| PDU specific    | DPC12 node ID (zz)                                                                          |
| Source address  | System controller node ID (yy)                                                              |
| Full message ID | 0x0CEFzzyy                                                                                  |
| DLC (length)    | 8                                                                                           |
| Direction       | Received by DPC12                                                                           |
| Occurrence      | Repeated when PUMPING_ENABLE_SRC or<br>SERV_CONF_INDEX_SRC set to J1939.<br>Timeout 300 ms. |

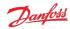

#### **9.5.1.1.2** Message data

| Byte no. | Encoding | Value/range                                                                                                    | Description                                                                                                    |
|----------|----------|----------------------------------------------------------------------------------------------------|----------------------------------------------------------------------------------------------------|
| 01       |          | 0xDD00                                                                                                    | Message ID                                                                                                    |
| 23       | SAEbm16  | 0x00000x00FF: Enable bitmap<br>0x01000xFDFF: Reserved<br>0xFExx: Error indicator<br>0xFFxx: Not used/not<br>requested | Pumping enable per service. Service 1 by bit 0, Service 2 by bit 1. Set other bits to 0. Also see PUMPING_ENABLE parameter. |
| 4        | SAEbs08  | 02: Index for pumplet<br>combination<br>4253: Reserved<br>254: Error indicator<br>255: Not used/not requested         | Service configuration index, see SERV_CONF_INDEX parameter                                                                  |
| 57       |          | All bits set to 1                                                                                                    | Reserved                                                                                                    |

## 9.5.1.2 Displacement reference A

The displacement reference A message allows the displacement reference to several services to be sent in displacement mode. The message must be sent by the system controller if the DDP096 software is set up for displacement control over J1939 on either service (see "Occurrence" in the table below).

#### 9.5.1.2.1 Message information

| Name            | Displacement reference A                                                                                                    |
|-----------------|----------------------------------------------------------------------------------------------------|
| Priority        | 3                                                                                                    |
| Data page       | 0                                                                                                    |
| PDU format      | 0xEF                                                                                                    |
| PDU specific    | DPC12 node ID (zz)                                                                                                    |
| Source address  | System controller node ID (yy)                                                                                                    |
| Full message ID | 0x0CEFzzyy                                                                                                    |
| DLC (length)    | 8                                                                                                    |
| Direction       | Received by DPC12                                                                                                    |
| Occurrence      | Repeated when either CONTROL_MODE_S1 or CONTROL_MODE_S2 are displacement control and its source (CONTROL_REF_SRC_S1 or CONTROL_REF_SRC_S2) is set to J1939. Timeout 300 ms. |

#### 9.5.1.2.2 Message data

| Byte no. | Encoding | Value/range                                                                   | Description                                                     |
|----------|----------|-------------------------------------------------------------------------------|-----------------------------------------------------------------|
| 01       |          | 0xDD10                                                                        | Message ID                                                      |
| 23       | SAEpc11  | 0%100%: Valid<br>0xFExx: Error indicator<br>0xFFxx: Not used/not<br>requested | Displacement reference for service 1, see DISP_REF_S1 parameter |
| 45       | SAEpc11  | 0%100%: Valid<br>0xFExx: Error indicator<br>0xFFxx: Not used/not<br>requested | Displacement reference for service 2, see DISP_REF_S2 parameter |
| 67       |          | All bits set to 1                                                             | Reserved                                                        |

#### 9.5.1.3 Pressure reference A

The pressure reference A message allows the pressure reference to several services to be sent in pressure control mode. The message must be sent by the system controller if the DDP096 software is set up for pressure control over J1939 on either service (see "Occurrence" in the table below).

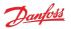

## 9.5.1.3.1 Message information

| Name            | Pressure reference A                                                                                                    |
|-----------------|----------------------------------------------------------------------------------------------------|
| Priority        | 3                                                                                                    |
| Data page       | 0                                                                                                    |
| PDU format      | 0xEF                                                                                                    |
| PDU specific    | DPC12 node ID (zz)                                                                                                    |
| Source address  | System controller node ID (yy)                                                                                                    |
| Full message ID | 0x0CEFzzyy                                                                                                    |
| DLC (length)    | 8                                                                                                    |
| Direction       | Received by DPC12                                                                                                    |
| Occurrence      | Repeated when either CONTROL_MODE_S1 or CONTROL_MODE_S2 are pressure control and its source (CONTROL_REF_SRC_S1 or CONTROL_REF_SRC_S2) is set to J1939. Timeout 300 ms. |

## 9.5.1.3.2 Message data

| Byte no. | Encoding | Value/range                                                                                 | Description                                                  |
|----------|----------|---------------------------------------------------------------------------------------------|--------------------------------------------------------------|
| 01       |          | 0xDD13                                                                                      | Message ID                                                   |
| 23       | SAEpr08  | O42000 kPa (420 bar): Valid<br>0xFExx: Error indicator<br>0xFFxx: Not used/not<br>requested | Pressure reference for service 1, see PRESS_REF_S1 parameter |
| 45       | SAEpr08  | O42000 kPa (420 bar): Valid<br>0xFExx: Error indicator<br>0xFFxx: Not used/not<br>requested | Pressure reference for service 2, see PRESS_REF_S2 parameter |
| 67       |          | All bits set to 1                                                                           | Reserved                                                     |

## 9.5.1.4 Pressure margin reference A

The pressure margin reference A message allows the pressure margin reference to several services to be sent in load-sense mode. The message must be sent by the system controller if the DDP096 software is set up for load-sense control over J1939 on either service (see "Occurrence" in the table below).

## 9.5.1.4.1 Message information

| Name            | Pressure margin reference A                                                                                                    |
|-----------------|----------------------------------------------------------------------------------------------------|
| Priority        | 3                                                                                                    |
| Data page       | 0                                                                                                    |
| PDU format      | 0xEF                                                                                                    |
| PDU specific    | DPC12 node ID (zz)                                                                                                    |
| Source address  | System controller node ID (yy)                                                                                                    |
| Full message ID | 0x0CEFzzyy                                                                                                    |
| DLC (length)    | 8                                                                                                    |
| Direction       | Received by DPC12                                                                                                    |
| Occurrence      | Repeated when either CONTROL_MODE_S1 or CONTROL_MODE_S2 are load-sense and its source (CONTROL_REF_SRC_S1 or CONTROL_REF_SRC_S2) is set to J1939. Timeout 300 ms. |

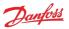

#### 9.5.1.4.2 Message data

| Byte no. | Encoding | Value/range                                                                                 | Description                                                                   |
|----------|----------|---------------------------------------------------------------------------------------------|-------------------------------------------------------------------------------|
| 01       |          | 0xDD16                                                                                      | Message ID                                                                    |
| 23       | SAEpr08  | 010000 kPa (100 bar): Valid<br>0xFExx: Error indicator<br>0xFFxx: Not used/not<br>requested | Pressure margin reference for service 1, see<br>PRESS_MARGIN_REF_S1 parameter |
| 45       | SAEpr08  | 010000 kPa (100 bar): Valid<br>0xFExx: Error indicator<br>0xFFxx: Not used/not<br>requested | Pressure margin reference for service 2, see<br>PRESS_MARGIN_REF_S2 parameter |
| 67       |          | All bits set to 1                                                                           | Reserved                                                                      |

## 9.5.1.5 Torque limit A

The torque limit A message allows the torque limit to several services to be sent. The message must be sent by the system controller if one of the torque limit source parameters is set to J1939.

#### 9.5.1.5.1 Message information

| Name            | Torque limit A                                                                          |
|-----------------|-----------------------------------------------------------------------------------------|
| Priority        | 3                                                                                       |
| Data page       | 0                                                                                       |
| PDU format      | 0xEF                                                                                    |
| PDU specific    | DPC12 node ID (zz)                                                                      |
| Source address  | System controller node ID (yy)                                                          |
| Full message ID | 0x0CEFzzyy                                                                              |
| DLC (length)    | 8                                                                                       |
| Direction       | Received by DPC12                                                                       |
| Occurrence      | Repeated when either TRQ_LIM_SRC_S1 or TRQ_LIM_SRC_S2 are set to J1939. Timeout 300 ms. |

#### 9.5.1.5.2 Message data

| Byte no. | Encoding | Value/range                                                                     | Description                                          |
|----------|----------|---------------------------------------------------------------------------------|------------------------------------------------------|
| 01       |          | 0xDD40                                                                          | Message ID                                           |
| 23       | DDtq01   | 01500 Nm: Valid<br>0xFExx: Error indicator<br>0xFFxx: Not used/not<br>requested | Torque limit for service 1, see TRQ_LIM_S1 parameter |
| 45       | DDtq01   | 01500 Nm: Valid<br>0xFExx: Error indicator<br>0xFFxx: Not used/not<br>requested | Torque limit for service 2, see TRQ_LIM_S2 parameter |
| 67       |          | All bits set to 1                                                               | Reserved                                             |

#### 9.5.1.6 Flow limit A

The flow limit A message allows the flow limit to several services to be sent. The message must be sent by the system controller if one of the flow limit source parameters is set to J1939.

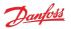

# 9.5.1.6.1 Message information

| Name            | Flow limit A                                                                              |  |
|-----------------|-------------------------------------------------------------------------------------------|--|
| Priority        | 3                                                                                         |  |
| Data page       | 0                                                                                         |  |
| PDU format      | 0xEF                                                                                      |  |
| PDU specific    | DPC12 node ID (zz)                                                                        |  |
| Source address  | System controller node ID (yy)                                                            |  |
| Full message ID | 0x0CEFzzyy                                                                                |  |
| DLC (length)    | 8                                                                                         |  |
| Direction       | Received by DPC12                                                                         |  |
| Occurrence      | Repeated when either FLOW_LIM_SRC_S1 or FLOW_LIM_SRC_S2 are set to J1939. Timeout 300 ms. |  |

#### 9.5.1.6.2 Message data

| Byte no. | Encoding | Value/range                                                                       | Description                                         |
|----------|----------|-----------------------------------------------------------------------------------|-----------------------------------------------------|
| 01       |          | 0xDD43                                                                            | Message ID                                          |
| 23       | DDfl02   | 0300 L/min: Valid<br>0xFExx: Error indicator<br>0xFFxx: Not used/not<br>requested | Flow limit for service 1, see FLOW_LIM_S1 parameter |
| 45       | DDfl02   | 0300 L/min: Valid<br>0xFExx: Error indicator<br>0xFFxx: Not used/not<br>requested | Flow limit for service 2, see FLOW_LIM_S2 parameter |
| 67       |          | All bits set to 1                                                                 | Reserved                                            |

#### 9.5.1.7 Power limit A

The power limit A message allows the power limit to several services to be sent. The message must be sent by the system controller if one of the power limit source parameters is set to J1939.

## 9.5.1.7.1 Message information

| Name                                                                                               | Power limit A                  |  |
|----------------------------------------------------------------------------------------------------|--------------------------------|--|
| Priority                                                                                           | 3                              |  |
| Data page                                                                                          | 0                              |  |
| PDU format                                                                                         | 0xEF                           |  |
| PDU specific                                                                                       | DPC12 node ID (zz)             |  |
| Source address                                                                                     | System controller node ID (yy) |  |
| Full message ID                                                                                    | 0x0CEFzzyy                     |  |
| DLC (length)                                                                                       | 8                              |  |
| Direction                                                                                          | Received by DPC12              |  |
| Occurrence Repeated when either PWR_LIM_SRC_S1 or PWR_LIM_SRC_S2 are set to J1939. Timeout 300 ms. |                                |  |

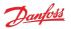

#### 9.5.1.7.2 Message data

| Byte no. | Encoding | Value/range                                                                    | Description                                          |
|----------|----------|--------------------------------------------------------------------------------|------------------------------------------------------|
| 01       |          | 0xDD46                                                                         | Message ID                                           |
| 23       | SAEpw08  | 0500 kW: Valid<br>0xFExx: Error indicator<br>0xFFxx: Not used/not<br>requested | Torque limit for service 1, see PWR_LIM_S1 parameter |
| 45       | SAEpw08  | 0500 kW: Valid<br>0xFExx: Error indicator<br>0xFFxx: Not used/not<br>requested | Torque limit for service 2, see PWR_LIM_S2 parameter |
| 67       |          | All bits set to 1                                                              | Reserved                                             |

#### 9.5.2 Status PGNs

The DDP096 software transmits several messages to indicate the status of the software and connected pump during operation. These messages may be used by a system controller for feedback on DDP096 pump operation, logged with a data acquisition system or inspected manually by the user.

#### 9.5.2.1 **Pump info A**

The pump info A message contains information relating to the overall state of the DDP096 software and pump.

## 9.5.2.1.1 Message information

| Name            | Pump info A           |  |
|-----------------|-----------------------|--|
| Priority        | 3                     |  |
| Data page       | 0                     |  |
| PDU format      | 0xFF                  |  |
| PDU specific    | 0xDD (message ID MSB) |  |
| Source address  | DPC12 node ID (zz)    |  |
| Full message ID | 0x0CFFDDzz            |  |
| DLC (length)    | 8                     |  |
| Direction       | Transmitted by DPC12  |  |
| Occurrence      | Repeated every 100 ms |  |

## **9.5.2.1.2** Message data

| Byte no.  | Encoding | Value/range                                                                          | Description                                           |
|-----------|----------|--------------------------------------------------------------------------------------|-------------------------------------------------------|
| 0         |          | 0x70                                                                                 | Message ID (LSB)                                      |
| 1         |          | All bits set to 1                                                                    | Reserved                                              |
| 23        | SAEvr07  | -35003500 rpm: Valid<br>0xFExx: Error indicator<br>0xFFxx: Not used/not<br>requested | Actual shaft speed, see ACTL_SHAFT_SPD parameter      |
| 4         | SAEtp01  | -40150°C: Valid<br>0xFE: Error indicator<br>0xFF: Not used/not requested             | Actual pump temperature, see ACTL_PUMP_TEMP parameter |
| 5         |          | All bits set to 1                                                                    | Reserved                                              |
| 6 bits 03 | SAEbs04  | 04: Valid<br>0xFE: Error indicator<br>0xFF: Not used/not requested                   | Device state, see DEVICE_STATE parameter              |
| 6 bits 47 | SAEbs04  | 02: Valid<br>0xFE: Error indicator<br>0xFF: Not used/not requested                   | Device mode, see DEVICE_MODE parameter                |
| 7         |          | All bits set to 1                                                                    | Reserved                                              |

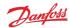

#### 9.5.2.2 Service 1 status

The service 1 status message contains information relating to the current operating conditions of service 1 of the DDP096 software and pump.

#### 9.5.2.2.1 Message information

| Name            | Service 1 status      |  |
|-----------------|-----------------------|--|
| Priority        | 3                     |  |
| Data page       | 0                     |  |
| PDU format      | 0xFF                  |  |
| PDU specific    | 0xDD (message ID MSB) |  |
| Source address  | DPC12 node ID (zz)    |  |
| Full message ID | 0x0CFFDDzz            |  |
| DLC (length)    | 8                     |  |
| Direction       | Transmitted by DPC12  |  |
| Occurrence      | Repeated every 10 ms  |  |

# 9.5.2.2. Message data

| Byte no. | Encoding | Value/range                                                                                   | Description                                                |
|----------|----------|-----------------------------------------------------------------------------------------------|------------------------------------------------------------|
| 0        |          | 0x80                                                                                          | Message ID (LSB)                                           |
| 1        |          | All bits set to 1                                                                             | Reserved                                                   |
| 23       | SAEpc11  | 0100%: Valid<br>0xFExx: Error indicator<br>0xFFxx: Not used/not<br>requested                  | Actual service displacement, see ACTL_DISP_S1 parameter    |
| 45       | SAEpr08  | O60000 kPa (600 bar): Valid<br>0xFExx: Error indicator<br>0xFFxx: Not used/not<br>requested   | Actual service pressure, see ACTL_PRESS_S1 parameter       |
| 67       | SAEpr08  | 0100000 kPa (1000 bar): Valid<br>0xFExx: Error indicator<br>0xFFxx: Not used/not<br>requested | Actual service LS pressure, see ACTL_LS_PRESS_S1 parameter |

# 9.5.2.3 Service 2 status

The service 2 status message contains information relating to the current operating conditions of service 2 of the DDP096 software and pump.

#### 9.5.2.3.1 Message information

| Name            | Service 2 status      |  |
|-----------------|-----------------------|--|
| Priority        | 3                     |  |
| Data page       | 0                     |  |
| PDU format      | 0xFF                  |  |
| PDU specific    | 0xDD (message ID MSB) |  |
| Source address  | DPC12 node ID (zz)    |  |
| Full message ID | 0x0CFFDDzz            |  |
| DLC (length)    | 8                     |  |
| Direction       | Transmitted by DPC12  |  |
| Occurrence      | Repeated every 10 ms  |  |

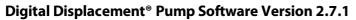

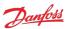

# 9.5.2.3.2 Message data

| Byte no. | Encoding | Value/range                                                                                   | Description                                                |
|----------|----------|-----------------------------------------------------------------------------------------------|------------------------------------------------------------|
| 0        |          | 0x81                                                                                          | Message ID (LSB)                                           |
| 1        |          | All bits set to 1                                                                             | Reserved                                                   |
| 23       | SAEpc11  | 0100%: Valid<br>0xFExx: Error indicator<br>0xFFxx: Not used/not<br>requested                  | Actual service displacement, see ACTL_DISP_S2 parameter    |
| 45       | SAEpr08  | O60000 kPa (600 bar): Valid<br>0xFExx: Error indicator<br>0xFFxx: Not used/not<br>requested   | Actual service pressure, see ACTL_PRESS_S2 parameter       |
| 67       | SAEpr08  | O100000 kPa (1000 bar): Valid<br>0xFExx: Error indicator<br>0xFFxx: Not used/not<br>requested | Actual service LS pressure, see ACTL_LS_PRESS_S2 parameter |

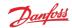

# 10 Updating software on the controller

The software on the DPC12 controller can be updated in the field by using the PLUS+1® Service Tool. Please refer to the PLUS+1® Service Tool manual for instructions on this process.

Please read the relevant release notes before updating the software. Systems should be recommissioned after updating to ensure the DDP096 pump functions as desired.

The parameters on the DPC12 controller should be backed up before upgrading the software. If the software is upgraded to a version with new parameters the non-volatile memory format may be incompatible and the parameters reset to their default value. Please check all parameters after the update has been completed.

## **A** Warning

Parameters may be reset to default during a software update.

Contact your Danfoss representative for assistance when updating if required.

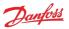

# 11 References

Digital Displacement® Pump Gen 1 DDP096 and DPC12 Technical Information

- https://www.danfoss.com/en/products/dps/pumps/digital-displacement-pumps/digital-displacement-single-and-multiple-outlet-pumps/#tab-documents

#### PLUS+1® Service Tool download

- https://www.danfoss.com/en/products/dps/software/software-and-tools/plus1-software/#tab-downloads

## SAE J1939 Digital Annex

- https://www.sae.org/standards/content/j1939da\_202103/

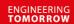

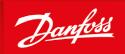

#### Products we offer:

- Cartridge valves
- DCV directional control valves
- · Electric converters
- Electric machines
- Electric motors
- Gear motors
- Gear pumps
- Hydraulic integrated circuits (HICs)
- Hydrostatic motors
- Hydrostatic pumps
- Orbital motors
- PLUS+1® controllers
- PLUS+1® displays
- PLUS+1° joysticks and pedals
- PLUS+1<sup>®</sup> operator interfaces
- PLUS+1<sup>®</sup> sensors
- PLUS+1° software
- PLUS+1° software services, support and training
- Position controls and sensors
- · PVG proportional valves
- Steering components and systems
- Telematics

Hydro-Gear

www.hydro-gear.com

**Daikin-Sauer-Danfoss** 

www.daikin-sauer-danfoss.com

**Danfoss Power Solutions** is a global manufacturer and supplier of high-quality hydraulic and electric components. We specialize in providing state-of-the-art technology and solutions that excel in the harsh operating conditions of the mobile off-highway market as well as the marine sector. Building on our extensive applications expertise, we work closely with you to ensure exceptional performance for a broad range of applications. We help you and other customers around the world speed up system development, reduce costs and bring vehicles and vessels to market faster.

Danfoss Power Solutions – your strongest partner in mobile hydraulics and mobile electrification.

#### Go to www.danfoss.com for further product information.

We offer you expert worldwide support for ensuring the best possible solutions for outstanding performance. And with an extensive network of Global Service Partners, we also provide you with comprehensive global service for all of our components.

Local address:

Danfoss Power Solutions (US) Company 2800 East 13th Street Ames, IA 50010, USA Phone: +1 515 239 6000 Danfoss Power Solutions GmbH & Co. OHG Krokamp 35 D-24539 Neumünster, Germany Phone: +49 4321 871 0 Danfoss Power Solutions ApS Nordborgvej 81 DK-6430 Nordborg, Denmark Phone: +45 7488 2222 Danfoss Power Solutions Trading (Shanghai) Co., Ltd. Building #22, No. 1000 Jin Hai Rd Jin Qiao, Pudong New District Shanghai, China 201206 Phone: +86 21 2080 6201

Danfoss can accept no responsibility for possible errors in catalogues, brochures and other printed material. Danfoss reserves the right to alter its products without notice. This also applies to products already on order provided that such alterations can be made without subsequent changes being necessary in specifications already agreed.

All trademarks in this material are property of the respective companies. Danfoss and the Danfoss logotype are trademarks of Danfoss A/S. All rights reserved.